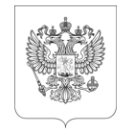

#### МИНИСТЕРСТВО СПОРТА РОССИЙСКОЙ ФЕДЕРАЦИИ (Минспорт России)

#### ЗАМЕСТИТЕЛЬ МИНИСТРА

Казакова ул., д. 18, Москва, 105064 Тел.: (495) 720 53 80, (495) 925 72 51 Факс: (495) 995 05 51 ОКПО 00083888, ОГРН 1127746520824 ИНН / КПП 7703771271/770901001

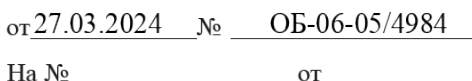

Высшим органам исполнительной власти субъектов Российской Федерации

Министерство спорта Российской Федерации во исполнение протокола стратегической сессии по созданию, развитию и эксплуатации единой цифровой платформы Российской Федерации «ГосТех» под председательством Председателя Правительства Российской Федерации Мишустина М.В. от 10.05.2023 № 2, а также пунктов 4, 5 и 9 протокола совещания у Заместителя Председателя Правительства Российской Федерации – Руководителя Аппарата Правительства Российской Федерации Григоренко Д.Ю. от 18.05.2023 № ДГ-П36-18пр ведет работу по реализации жизненной ситуации «Участие в спортивных (любительских) соревнованиях» (далее – жизненная ситуация).

В рамках реализации жизненной ситуации **с 15.04.2024** Минспортом России на федеральной государственной информационной системе «Единый портал государственных и муниципальных услуг (функций)» (далее – ЕПГУ) будет реализован электронный сервис по записи граждан Российской Федерации и иностранных граждан в случае наличия у них подтвержденной учетной записи на ЕПГУ (далее – заявители) для участия в массовых физкультурных мероприятиях (далее – электронный сервис), включенных Минспортом России в Единый календарный план межрегиональных, всероссийских и международных физкультурных мероприятий и спортивных мероприятий посредством федеральной государственной информационной системы «Единая цифровая платформа «Физическая культура и спорт» (далее – ФГИС «Спорт»).

В частности, электронный сервис, прошедший успешную апробацию на таких физкультурных мероприятиях как: Всероссийский день бега «Кросс нации» и XLII открытая всероссийская массовая лыжная гонка «Лыжня России», будет реализован

для Всероссийских массовых соревнований по спортивному ориентированию «Российский Азимут» и Всероссийской массовой велосипедной гонки «Всемирный день велосипедиста» (далее – Мероприятия) посредством ЕПГУ. Заявителям будет представлен доступ к интерактивной форме на ЕПГУ с возможностью подачи заявления для участия в Мероприятиях, не выходя из дома, а также отслеживания хода рассмотрения заявления и получения результата в личном кабинете заявителя на ЕПГУ. Указанная возможность зафиксирована в проектах Положений о проведении Мероприятий (прилагаются).

Обращаем внимание, что квота участников для записи посредством ЕПГУ должна составлять не менее 50 % от общего количества участников от каждого субъекта Российской Федерации, участвующего в Мероприятиях. В связи с изложенным, необходимо привести в соответствие региональные регламенты (положения) о проведении Мероприятий.

В целях своевременного внедрения электронного сервиса на ЕПГУ просим **в срок до 29.03.2024** официально подтвердить участие в каждом из Мероприятий и, в случае проведения Мероприятий в субъекте Российской Федерации, направить в Минспорт России региональные регламенты (положения) о проведении Мероприятий, а также представить информацию, заполнив прилагаемую таблицу в формате Excel (пример заполнения прилагается), и продублировать материалы на адрес электронной почты [smmsport@minsport.gov.ru.](mailto:smmsport@minsport.gov.ru)

В целях обеспечения качества и бесперебойного функционирования электронного сервиса для Мероприятий просим обеспечить **с 15.04.2024 по 30.05.2024** ежедневный мониторинг и обработку поступающих заявлений от заявителей в ФГИС «Спорт» в соответствии с приложенной инструкцией к настоящему письму.

Приложение: на 51 л. в 1 экз.

.<br>У Документ подписан электронной подписью СВЕДЕНИЯ О СЕРТИФИКАТЕ ЭП Сертификат: 5C2556F53ADD479BCD66FE3C1A07E271 Владелец: Байсултанов Одес Хасае Действителен с 06-12-2023 до 28-02-2025

О.Х. Байсултанов

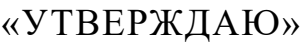

«УТВЕРЖДАЮ»

Заместитель Министра спорта Российской Федерации Президент общероссийской физкультурно-спортивной общественной организации «Федерация спортивного ориентирования России»

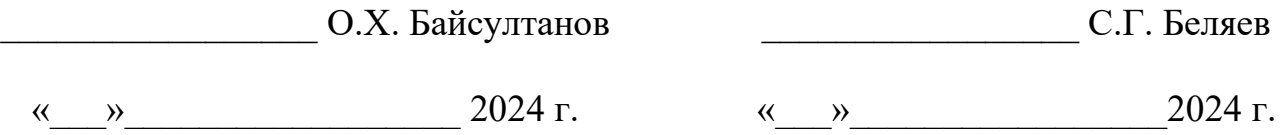

#### **ПОЛОЖЕНИЕ**

**о Всероссийских массовых соревнованиях по спортивному ориентированию «Российский Азимут»**

# **I. ОБЩИЕ ПОЛОЖЕНИЯ**

Всероссийские массовые соревнования по спортивному ориентированию «Российский Азимут» (далее – Соревнования) проводятся в рамках реализации федерального проекта «Спорт – норма жизни» во исполнение распоряжения Правительства Российской Федерации от 24 ноября 2015 года № 2390-р «Об утверждении перечня официальных физкультурных мероприятий и спортивных мероприятий, подлежащих обязательному ежегодному включению в Единый календарный план межрегиональных, всероссийских и международных физкультурных мероприятий и спортивных мероприятий, а также в планы физкультурных мероприятий и спортивных мероприятий субъектов Российской Федерации и муниципальных образований».

Соревнования проводятся в целях:

− привлечения населения к регулярным занятиям физической культурой и спортом;

− пропаганды физической культуры и спорта среди населения Российской Федерации;

− популяризации вида спорта «спортивное ориентирование».

# **II. МЕСТО И СРОКИ ПРОВЕДЕНИЯ СОРЕВНОВАНИЙ**

Центральные старты Cоревнований проводятся в период с 17 по 19 мая 2024 года в г. Иркутске, Иркутской области и в г. Воронеже, Воронежской области, в соответствии с Приложением № 1.

Соревнования могут проводиться в субъектах Российской Федерации в период с 17 по 26 мая 2024 года по решению органа исполнительной власти субъекта Российской Федерации в области физической культуры и спорта с участием региональной федерации спортивного ориентирования в соответствии с положением, утвержденным организаторами в соответствующем субъекте Российской Федерации.

Конкретная дата или даты проведения Соревнований на территории субъектов Российской Федерации определяются организаторами в зависимости от программы Соревнований.

#### **III. ОРГАНИЗАТОРЫ МЕРОПРИЯТИЯ**

Права на проведение Соревнований «Российский Азимут» принадлежат Минспорту России.

Общее руководство организацией Соревнований осуществляют Минспорт России и Общероссийская физкультурно-спортивная общественная организация «Федерация спортивного ориентирования России».

Полномочия Минспорта России по организации и проведению Соревнований в соответствии с государственным заданием на оказание государственных услуг (выполнение работ) осуществляются Федеральным гocyдарственным автономным учреждением «Федеральная дирекция организации и проведения спортивных и физкультурных мероприятий (далее – ФГАУ «Федеральная дирекция спортмероприятий»).

Непосредственное проведение Соревнований возлагается на органы исполнительной власти субъектов Российской Федерации в области физической культуры и спорта, региональные федерации спортивного ориентирования и главные судейские коллегии (далее – ГСК), которые формируются по предложению региональных федераций спортивного ориентирования.

# **IV. ТРЕБОВАНИЯ К УЧАСТНИКАМ И УСЛОВИЯ ИХ ДОПУСКА**

К участию в Соревнованиях допускаются граждане Российской Федерации и иностранных государств.

Соревнования личные, проводятся в соответствии с действующими правилами вида спорта «спортивное ориентирование», утверждёнными приказом Минспорта России от 03.05.2017 № 403 (далее – Правила).

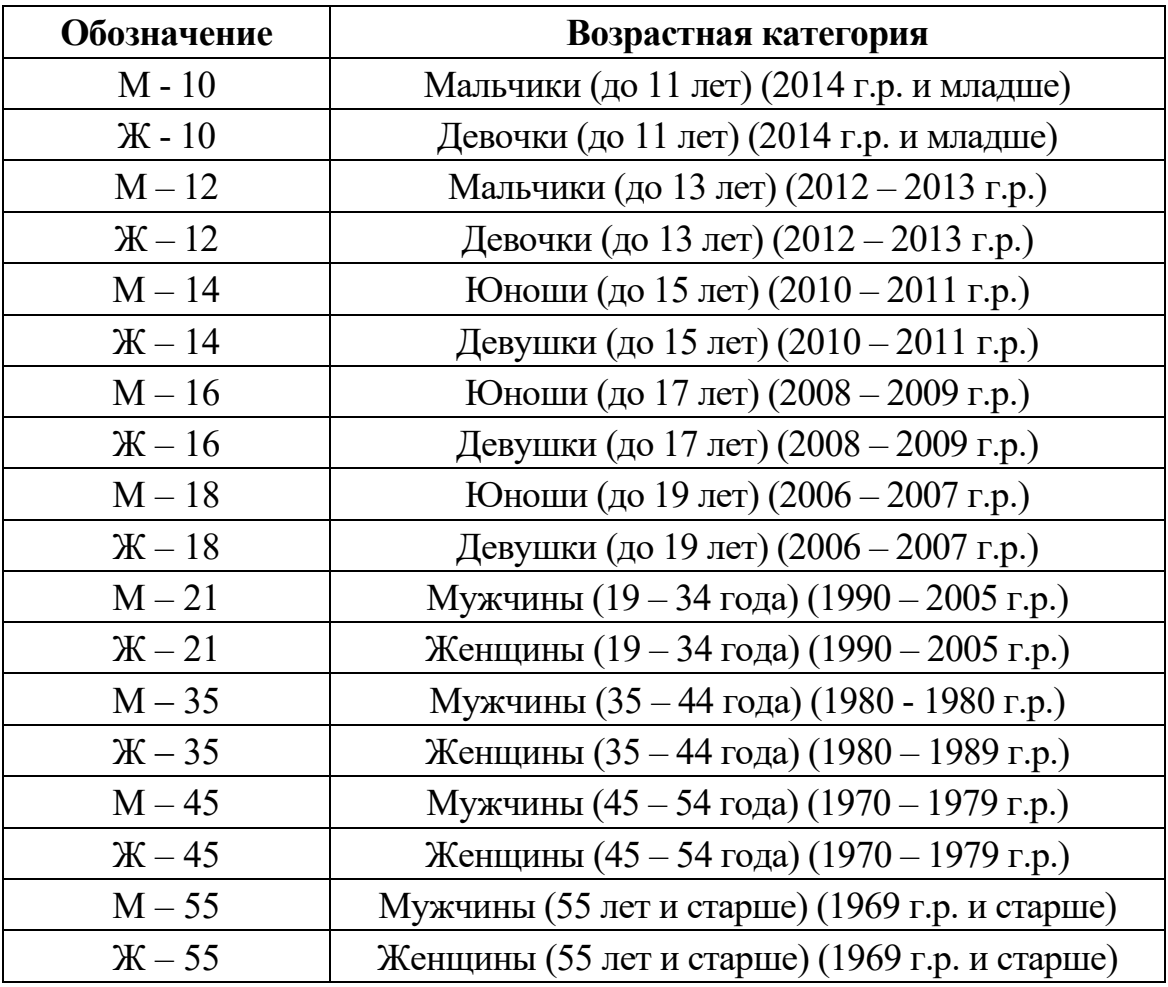

Соревнования проводятся в следующих возрастных категориях:

# **V. ПРОГРАММА ФИЗКУЛЬТУРНОГО МЕРОПРИЯТИЯ**

#### **Программа Центральных стартов (г. Иркутск, Иркутская область и г. Воронеж, Воронежская область)**

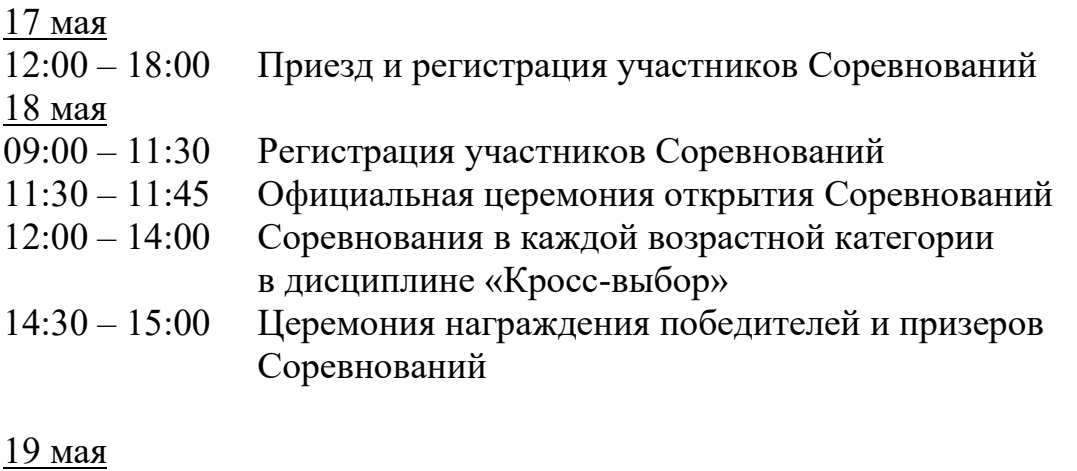

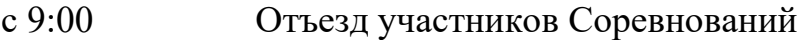

Программа в других субъектах Российской Федерации определяется организаторами самостоятельно.

#### **VI. УСЛОВИЯ ПОДВЕДЕНИЯ ИТОГОВ**

Определение победителей и призёров Соревнований осуществляется в соответствии с Правилами. Результаты по каждой возрастной категории определяются в соответствии с порядком прохождения финиша.

#### **VII. НАГРАЖДЕНИЕ**

Участники центральных стартов, занявшие I-III места в каждой возрастной категории награждаются медалями и дипломами Минспорта России.

Победителям центральных стартов Соревнований в каждой возрастной категории вручаются памятные призы Минспорта России.

Всем участникам центральных стартов Соревнований вручается сувенирная продукция.

Победители и призеры Соревнований других субъектов Российской Федерации (за исключением центральных стартов) награждаются в соответствии с положением о мероприятии.

#### **VIII. УСЛОВИЯ ФИНАНСИРОВАНИЯ**

Минспорт России, Общероссийская физкультурно-спортивная общественная организация «Федерация спортивного ориентирования России», органы исполнительной власти субъектов Российской Федерации в области физической культуры и спорта обеспечивают долевое участие в финансировании Соревнований по согласованию.

Минспорт России осуществляет финансовое обеспечение Соревнований центральных стартов в соответствии с Порядком финансирования за счет средств федерального бюджета и Нормами расходов средств на проведение физкультурных мероприятий и спортивных мероприятий, включенных в Единый календарный план межрегиональных, всероссийских и международных физкультурных мероприятий и спортивных мероприятий и несет расходы по информационнотехническому обеспечению, услугам по подготовке мест проведения, по изготовлению и отправке наградной, сувенирной и рекламно-информационной продукции.

Полномочия Минспорта России по финансовому обеспечению Соревнований в соответствии с государственным заданием на оказание государственных услуг (выполнение работ) на текущий календарный год осуществляются ФГАУ «Федеральная дирекция спортмероприятий».

Финансовое обеспечение Соревнований, связанное с организацией и проведением Соревнований, в том числе подготовка мест проведения, страхование, организация пунктов питания участников, обеспечение судейства, подготовка и обеспечение картами трасс, обеспечение контрольными пунктами «Призма» осуществляется за счет средств бюджетов субъектов Российской Федерации и внебюджетных средств, в соответствии с действующим законодательством Российской Федерации.

На печатной, рекламно-информационной и сувенирной продукции, издаваемой (изготавливаемой) к Соревнованиям, а также на кино-, видео- и фотоматериалах, выпускаемых (изготавливаемых) в связи с проведением соревнований допускается изображение эмблемы Министерства спорта Российской Федерации, Федерации спортивного ориентирования России и других организаторов.

#### **IX. ОБЕСПЕЧЕНИЕ БЕЗОПАСНОСТИ УЧАСТНИКОВ И ЗРИТЕЛЕЙ**

Места проведения соревнований определяются органами исполнительной власти субъектов Российской Федерации в области физической культуры и спорта.

Обеспечение безопасности участников и зрителей осуществляется согласно официальным требованиям Правил обеспечения безопасности при проведении официальных спортивных соревнований, утвержденных постановлением Правительства Российской Федерации от 18.04.2014 № 353, а также требованиям правил вида спорта «спортивное ориентирование».

Оказание скорой медицинской помощи осуществляется в соответствии с приказом Министерства здравоохранения Российской Федерации от 23 октября 2020 года № 1144н «Об утверждении порядка организации оказания медицинской помощи лицам, занимающимся физической культурой и спортом (в том числе при подготовке и проведении физкультурных мероприятий и спортивных мероприятий), включая порядок медицинского осмотра лиц, желающих пройти спортивную подготовку, заниматься физической культурой и спортом в организациях и (или) выполнить нормативы испытаний (тестов) Всероссийского физкультурно-спортивного комплекса «Готов к труду и обороне» и форм медицинских заключений о допуске к участию физкультурных и спортивных мероприятиях».

Соревнования проводятся в соответствии с Регламентом по организации и проведению официальных физкультурных и спортивных мероприятий на территории Российской Федерации в условиях сохранения рисков распространения COVID-19, утвержденным Минспортом России и Роспотребнадзором (с изменениями и дополнениями).

### **X. СТРАХОВАНИЕ УЧАСТНИКОВ**

Участие в Соревнованиях осуществляется при наличии договора (оригинала) о страховании жизни и здоровья от несчастных случаев, который представляется в комиссию по допуску участников на каждого участника Соревнований.

#### **XI. ПОДАЧА ЗАЯВОК НА УЧАСТИЕ**

Комиссия по допуску участников центральных стартов Соревнований проводится в г. Иркутске, Иркутской области и г. Воронеж, Воронежской области с 14 по 17 мая 2024 г. с 10:00 до 18:00 и 18 мая 2024 г. с 9:00 до 11:30 по местному времени.

Граждане Российской Федерации, а также иностранные граждане в случае наличия у них подтвержденной учетной записи могут подать заявку на участие с 15 апреля 2024 года по 16 мая 2024 года посредством федеральной государственной информационной системы «Единый портал государственных и муниципальных услуг (функций)» (далее – ЕПГУ). Квота участников для записи посредством ЕПГУ должна составлять не менее 50 % от общего количества участников от каждого субъекта Российской Федерации, участвующего в Соревнованиях согласно Приложению № 1.

Каждый участник Соревнований должен представить в комиссию по допуску участников следующие документы либо внести информацию о них в интерактивной форме на ЕПГУ в случае подачи электронного заявления и предоставить оригиналы этих документов в день проведения Соревнований организатору:

- документ, удостоверяющий личность (паспорт или свидетельство о рождении);

- полис обязательного медицинского страхования;
- медицинское заключение врача о допуске к участию в соревнованиях;
- полис о страховании жизни и здоровья от несчастных случаев.

В случае подачи заявления посредством ЕПГУ допускается предъявление электронного образа документа, сформированного в мобильном приложении ЕПГУ, в отношении:

- документа, удостоверяющего личность (паспорт или свидетельство о рождении);

- полиса обязательного медицинского страхования.

При прохождении комиссии по допуску каждый участник Соревнований получает карточку участника для отметки контрольных пунктов.

Комиссия по допуску участников контролирует правильность заполнения заявки и подлинность документов регистрирующихся участников.

Всероссийские массовые соревнования по спортивному ориентированию «Российский Азимут»

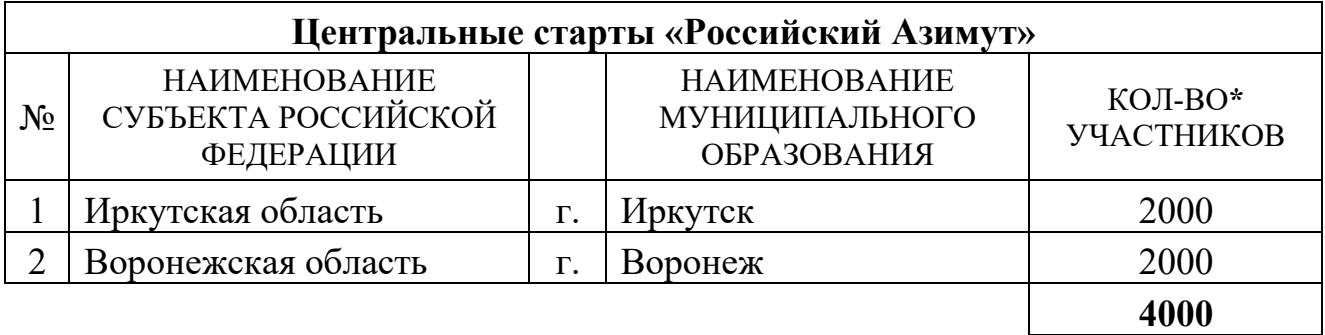

\* Количество участников указано исходя из объемов федерального финансового обеспечения центральных стартов Соревнований.

Общее количество участников соревнований в субъектах Российской Федерации определяется органами исполнительной власти субъектов Российской Федерации в области физической культуры и спорта.

## **«УТВЕРЖДАЮ» «УТВЕРЖДАЮ»**

Заместитель Министра спорта Президент

Российской Федерации Общероссийской общественной организации «Федерация велосипедного спорта России»

О.Х. Байсултанов  $B.B.$  Екимов

 $\frac{1}{2024 \text{ r.}}$  2024 г.  $\frac{1}{2024 \text{ r.}}$   $\frac{1}{2024 \text{ r.}}$  2024 г.

# **ПОЛОЖЕНИЕ**

**о III Всероссийской массовой велосипедной гонке «Всемирный день велосипедиста»**

III Всероссийская массовая велосипедная гонка «Всемирный день велосипедиста» (далее - Соревнования) проводится в рамках реализации федерального проекта «Спорт – норма жизни» во исполнение распоряжения Правительства Российской Федерации от 24 ноября 2015 г. № 2390-р «Об утверждении перечня официальных физкультурных мероприятий и спортивных мероприятий, подлежащих обязательному ежегодному включению в Единый календарный план межрегиональных, всероссийских и международных физкультурных мероприятий и спортивных мероприятий, а также в планы физкультурных мероприятий и спортивных мероприятий субъектов Российской Федерации и муниципальных образований» в целях:

- привлечения трудящихся и учащейся молодежи Российской Федерации к регулярным занятиям физической культурой;

- пропаганды здорового образа жизни и популяризации велосипедного спорта в Российской Федерации;

- совершенствования форм организации массовой физкультурноспортивной работы;

- пропаганды физической культуры и спорта среди населения Российской Федерации.

# **II. МЕСТО И СРОКИ ПРОВЕДЕНИЯ**

Соревнования проводятся 1 июня 2024 года в муниципальных образованиях субъектов Российской Федерации в соответствии с Приложением № 1.

Изменение сроков проведения Соревнований в муниципальных образованиях субъектов Российской Федерации возможно по причине прогнозирования неблагоприятных погодных условий, а также в зависимости от ситуации в регионе с коронавирусной инфекцией (COVID-19) с обязательным уведомлением федерального государственного автономного учреждения «Федеральная дирекция организации и проведения спортивных и физкультурных мероприятий» (далее – ФГАУ «Федеральная дирекция спортмероприятий») и предоставлением справки из метеорологической службы субъекта Российской Федерации.

В случае изменения сроков проведения Соревнований по иным причинам, органы исполнительной власти субъектов Российской Федерации в области физической культуры и спорта не позднее, чем за 14 дней до начала Соревнований обязаны уведомить о переносе сроков Министерство спорта Российской Федерации (далее - Минспорт России) и ФГАУ «Федеральная дирекция спортмероприятий».

# **III. ОРГАНИЗАТОРЫ МЕРОПРИЯТИЯ**

Права на проведение Соревнований принадлежат Министерству спорта Российской Федерации.

Общее руководство организацией Соревнований осуществляют Минспорт России и Общероссийская общественная организация «Федерация велосипедного спорта России» (далее – ФВСР).

Полномочия Минспорта России как организатора Соревнований осуществляет ФГАУ «Федеральная дирекция спортмероприятий».

Непосредственное проведение Соревнований возлагается на органы исполнительной власти субъектов Российской Федерации в области физической культуры и спорта и главные судейские коллегии (далее – ГСК), которые формируются по предложению региональных федераций велосипедного спорта.

Органы исполнительной власти субъектов Российской Федерации в области физической культуры и спорта создают в местах проведения Соревнований рабочие группы согласно Приложению № 2.

### **IV. ТРЕБОВАНИЯ К УЧАСТНИКАМ И УСЛОВИЯ ИХ ДОПУСКА**

К участию в Соревнованиях допускаются граждане Российской Федерации и иностранных государств.

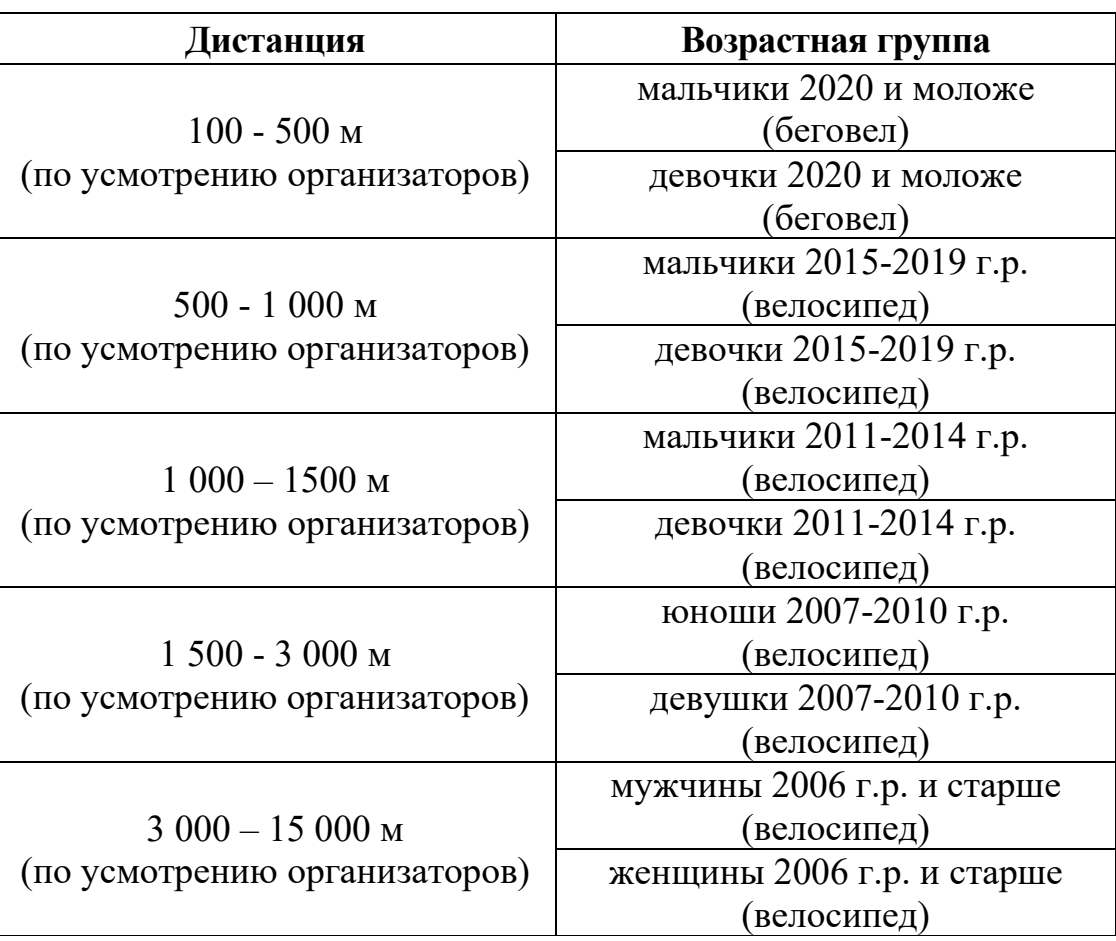

Дистанции «Всемирный день велосипедиста»:

Участники Соревнований допускаются только при наличии медицинского заключения врача о допуске.

Каждый участник обязан иметь хорошо отрегулированный и застегнутый велосипедный шлем, который должен находится на его голове до конца заезда.

Не допускается использование дополнительных насадок на руль, дисковых и лопастных колес.

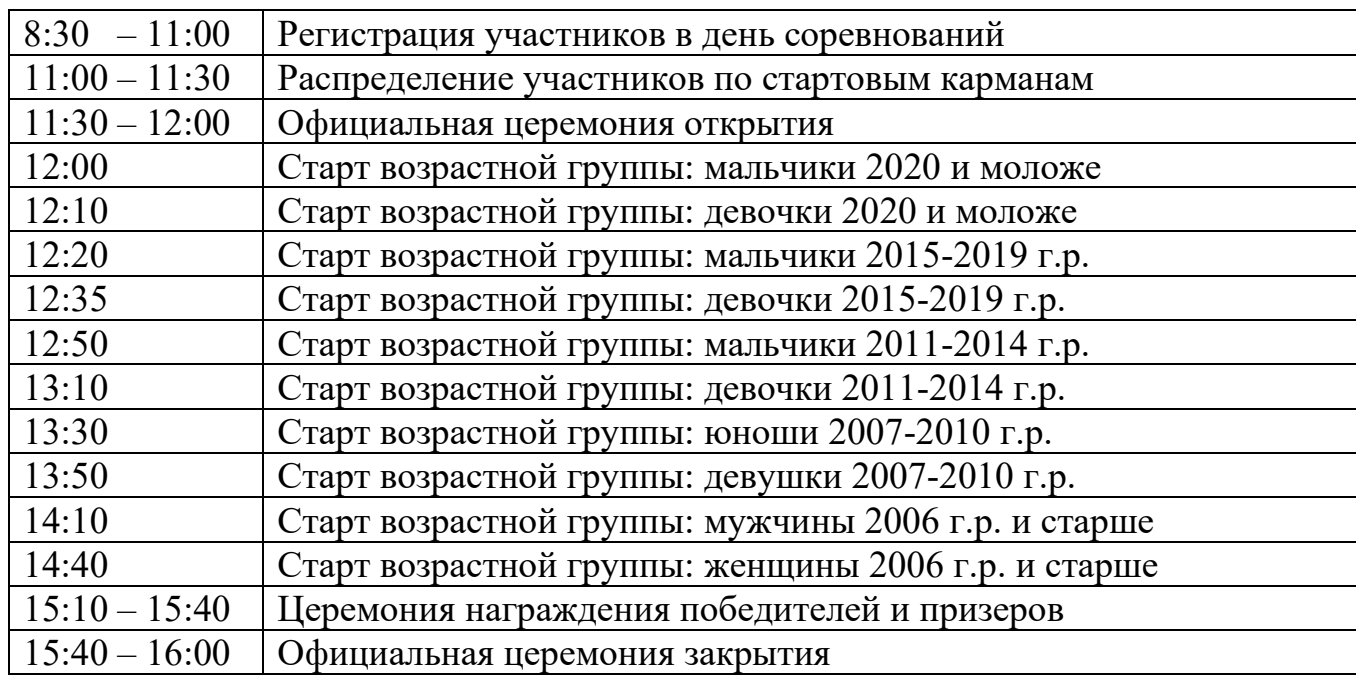

#### **V. ПРОГРАММА ФИЗКУЛЬТУРНОГО МЕРОПРИЯТИЯ**

#### **VI. УСЛОВИЯ ПОДВЕДЕНИЯ ИТОГОВ**

Определение победителей и призеров Соревнований осуществляется в соответствии с правилами вида спорта «велосипедный спорт», утвержденными Минспортом России.

Органам исполнительной власти субъектов Российской Федерации в области физической культуры и спорта необходимо предоставить во ФГАУ «Федеральная дирекция спортмероприятий» (тел/факс 8 (495) 925-64-32, e-mail: [fds@fd-sport.ru\)](mailto:fds@fd-sport.ru) и :

•**до 05 апреля 2024 года предоставить информацию о рабочей группе**, согласно Приложению № 2;

•**до 07 июня 2024 года предоставить информационную справку** (справку необходимо оформить на бланке органа исполнительной власти субъекта Российской Федерации в области физической культуры и спорта и отразить в ней информацию о дате и месте проведения мероприятия, фактическом количестве участников, а также информацию о победителях и призерах соревнований (ФИО, год рождения и результат) и **фото отчет** (в фото отчете должны быть запечатлены основные этапы проведения мероприятия и вся продукция, включая наградную и сувенирную продукцию, информационные баннеры в месте проведения мероприятия и в иных местах);

•**до 19 июня 2024 года следующий комплект отчетной документации** по проведению мероприятия (на бумажных носителях) - акт списания продукции для оформления места проведения (баннеры, флаги), акт списания наградной атрибутики (медали, дипломы), акт списания сувенирной продукции (футболки), заверенные копии итоговых протоколов физкультурного мероприятия по дистанциям и возрастным группам.

#### **VII. НАГРАЖДЕНИЕ**

Участники, занявшие I - III места в каждой возрастной группе, награждаются медалями и дипломами Минспорта России.

Участники Соревнований (в соответствии с Приложением № 1), занявшие места с 1 по 10 в каждой из возрастных групп, получают сувенирную продукцию Минспорта России.

#### **VIII. УСЛОВИЯ ФИНАНСИРОВАНИЯ**

Минспорт России, Общероссийская общественная организация «Федерация велосипедного спорта России» и органы исполнительной власти субъектов Российской Федерации в области физической культуры и спорта обеспечивают долевое участие в финансировании Соревнований по согласованию.

Минспорт России осуществляет финансовое обеспечение Соревнований в соответствии с Порядком финансирования за счет средств федерального бюджета и Нормами расходов средств на проведение физкультурных мероприятий и спортивных мероприятий, включенных в Единый календарный план межрегиональных, всероссийских и международных физкультурных мероприятий и спортивных мероприятий и несет расходы по изготовлению и отправке наградной, сувенирной и рекламно-информационной продукции.

Полномочия Минспорта России по финансовому обеспечению Соревнований в соответствии с государственным заданием на оказание государственных услуг (выполнение работ) на текущий календарный год осуществляются ФГАУ «Федеральная дирекция спортмероприятий».

Финансовое обеспечение Соревнований, связанное с организацией и проведением Соревнований, в том числе подготовка мест проведения, страхование, организация пунктов питания участников, обеспечение судейства осуществляется за счет средств бюджетов субъектов Российской Федерации и внебюджетных средств, в соответствии с действующим законодательством Российской Федерации.

На печатной, рекламно-информационной и сувенирной продукции, издаваемой (изготавливаемой) к Соревнованиям, а также на кино-, видео- и фотоматериалах, выпускаемых (изготавливаемых) в связи с проведением Соревнований допускается изображение эмблемы Минспорта России, ФВСР и других организаторов.

#### **IX. ОБЕСПЕЧЕНИЕ БЕЗОПАСНОСТИ УЧАСТНИКОВ И ЗРИТЕЛЕЙ**

Обеспечение безопасности участников и зрителей осуществляется согласно требованиям Правил обеспечения безопасности при проведении официальных спортивных соревнований, утвержденных постановлением Правительства Российской Федерации от 18 апреля 2014 г. № 353, а также требованиям правил вида спорта «велосипедный спорт».

Оказание скорой медицинской помощи и допуск участников осуществляется в соответствии с приказом Министерства здравоохранения Российской Федерации от 23 октября 2020 г. № 1144н «Об утверждении порядка организации оказания медицинской помощи лицам, занимающимся физической культурой и спортом (в том числе при подготовке и проведении физкультурных мероприятий и спортивных мероприятий), включая порядок медицинского осмотра лиц, желающих пройти спортивную подготовку, заниматься физической культурой и спортом в организациях и (или) выполнить нормативы испытаний (тестов) Всероссийского физкультурно-спортивного комплекса «Готов к труду и обороне» (ГТО)» и форм медицинских заключений о допуске к участию физкультурных и спортивных мероприятиях».

Соревнования проводятся в соответствии с Регламентом по организации и проведению официальных физкультурных и спортивных мероприятий на территории Российской Федерации в условиях сохранения рисков распространения COVID-19, утвержденным Минспортом России и Роспотребнадзором (с изменениями и дополнениями), а также в соответствии с постановлением Главного государственного санитарного врача Российской Федерации «Об отдельных положениях постановлений Главного государственного санитарного врача Российской Федерации по вопросам, связанным с распространением новой коронавирусной инфекции (COVID-19)» от 20 июня 2022 г. № 18.

#### **X. СТРАХОВАНИЕ УЧАСТНИКОВ**

Участие в Соревнованиях осуществляется при наличии полиса (оригинала) страхования жизни и здоровья от несчастных случаев, который представляется в комиссию по допуску участников на каждого участника Соревнований.

#### **XI. ПОДАЧА ЗАЯВОК НА УЧАСТИЕ**

Комиссии по допуску участников в субъектах Российской Федерации работают с 25 по 31 мая 2024 г. с 10-00 до 18-00.

В день проведения Соревнований работа комиисси по допуску осуществляется в местах его проведения.

Комиссия по допуску участников контролирует правильность заполнения заявки и подлинность документов регистрирующихся участников, а также осуществляет выдачу номеров участникам Соревнований.

Граждане Российской Федерации, а также иностранные граждане в случае наличия у них подтвержденной учетной записи могут подать заявку на участие с 15 апреля 2024 года по 30 мая 2024 года посредством федеральной государственной информационной системы «Единый портал государственных и муниципальных услуг (функций)» (далее – ЕПГУ). Квота участников для записи посредством ЕПГУ должна составлять не менее 50 % от общего количества участников от каждого субъекта Российской Федерации, участвующего в Соревнованиях согласно Приложению № 1.

Каждый участник Соревнований должен представить в комиссию по допуску участников следующие документы либо внести информацию о них в интерактивной форме на ЕПГУ в случае подачи электронного заявления и предоставить оригиналы этих документов в день проведения Соревнований организатору:

- документ, удостоверяющий личность (паспорт или свидетельство о рождении);

- полис обязательного медицинского страхования;
- медицинское заключение врача о допуске к участию в соревнованиях;
- полис о страховании жизни и здоровья от несчастных случаев.

В случае подачи заявления посредством ЕПГУ допускается предъявление электронного образа документа, сформированного в мобильном приложении ЕПГУ, в отношении:

- документа, удостоверяющего личность (паспорт или свидетельство о рождении);

- полиса обязательного медицинского страхования.

Приложение № 1

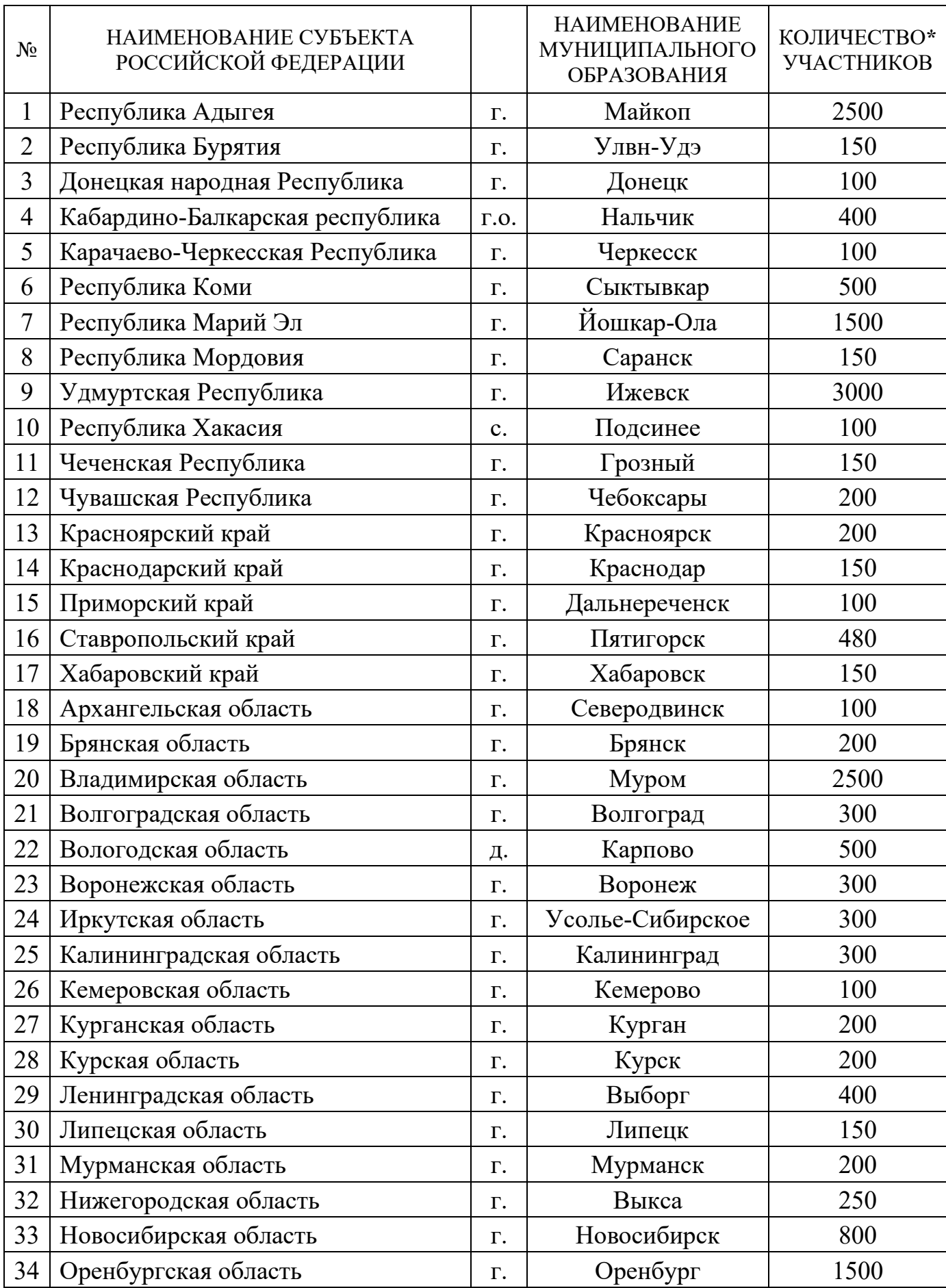

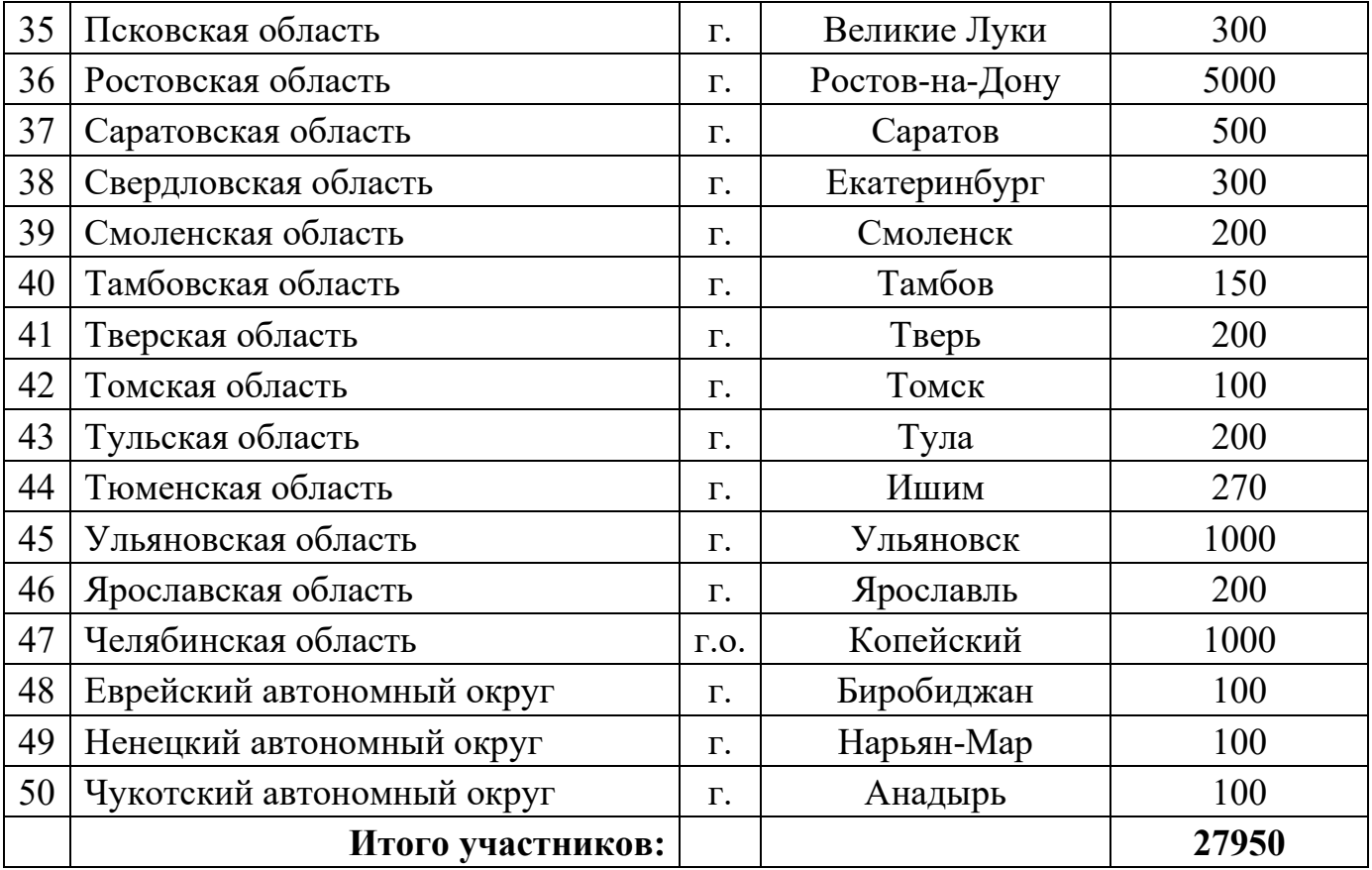

\*Количество участников Соревнований может изменяться в зависимости от условий проведения и учетом климатических особенностей региона.

# Информация о рабочей группе **III Всероссийской массовой велосипедной гонки «Всемирный день велосипедиста»**

 $\, {\bf B} \,$ 

наименование субъекта Российской Федерации

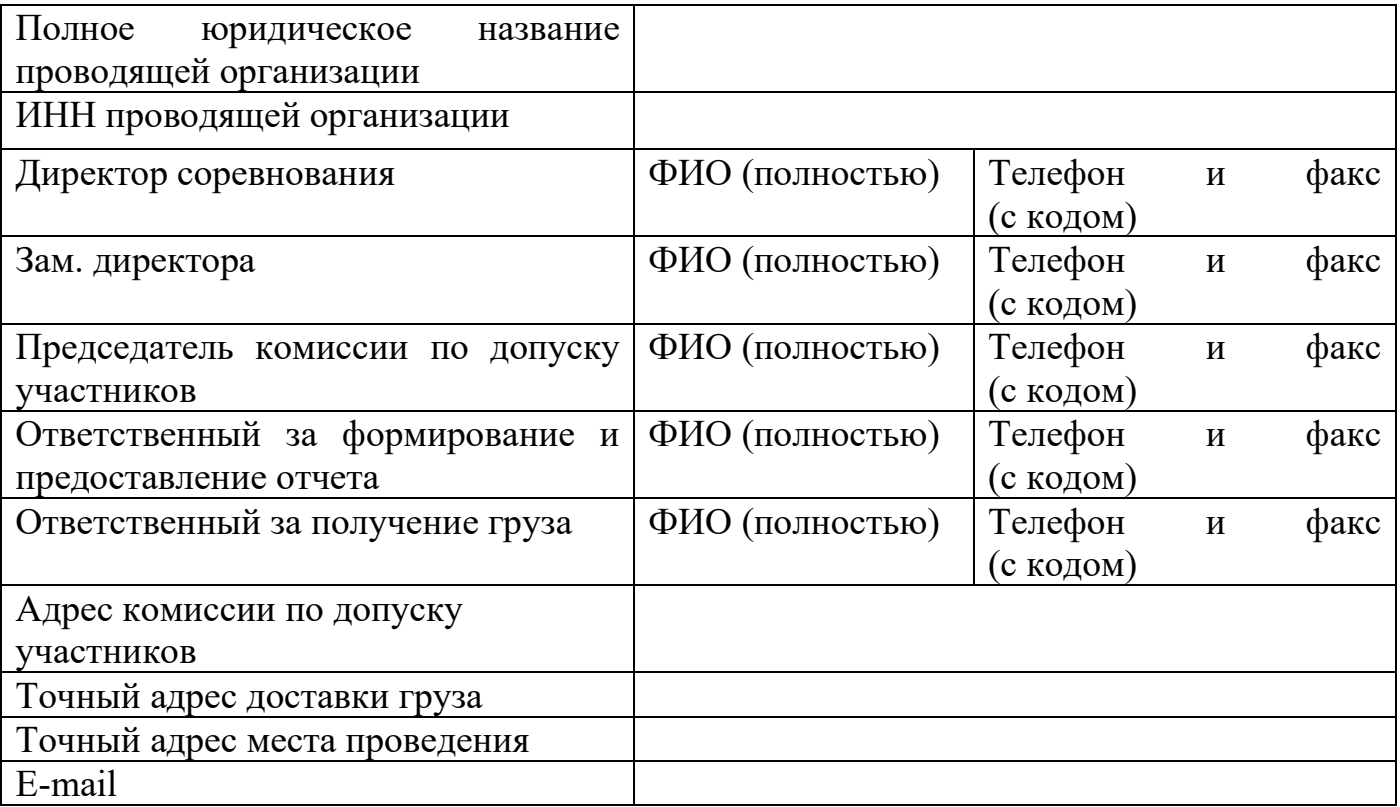

Руководитель органа исполнительной власти субъекта Российской Федерации в области физической культуры и спорта Подпись Подпись

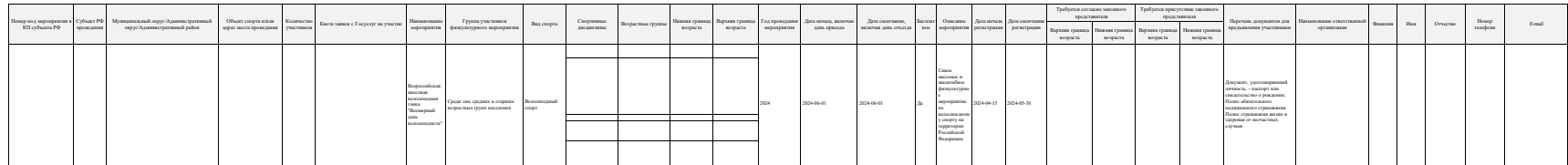

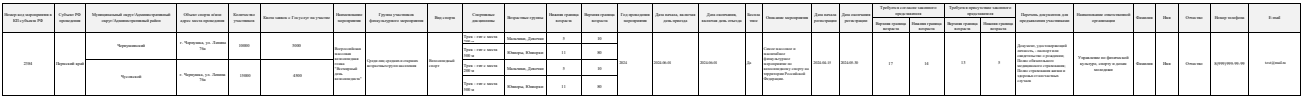

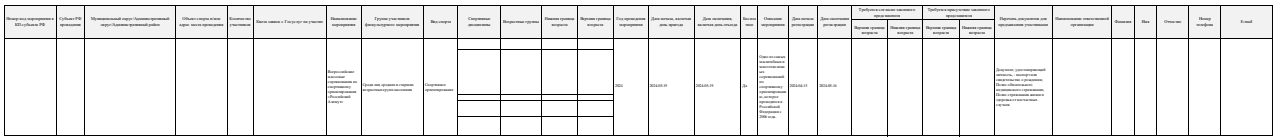

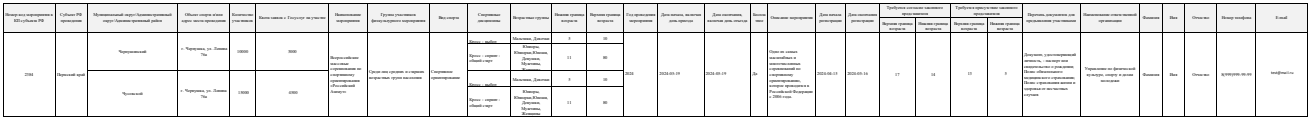

## **ГОСУДАРСТВЕННАЯ ИНФОРМАЦИОННАЯ СИСТЕМА «ЕДИНАЯ ЦИФРОВАЯ ПЛАТФОРМА «ФИЗИЧЕСКАЯ КУЛЬТУРА И СПОРТ»**

**Сервис массовых мероприятий**

**Инструкция для пользователя с ролью «Представитель органа исполнительной власти субъекта Российской Федерации»**

# **ОГЛАВЛЕНИЕ**

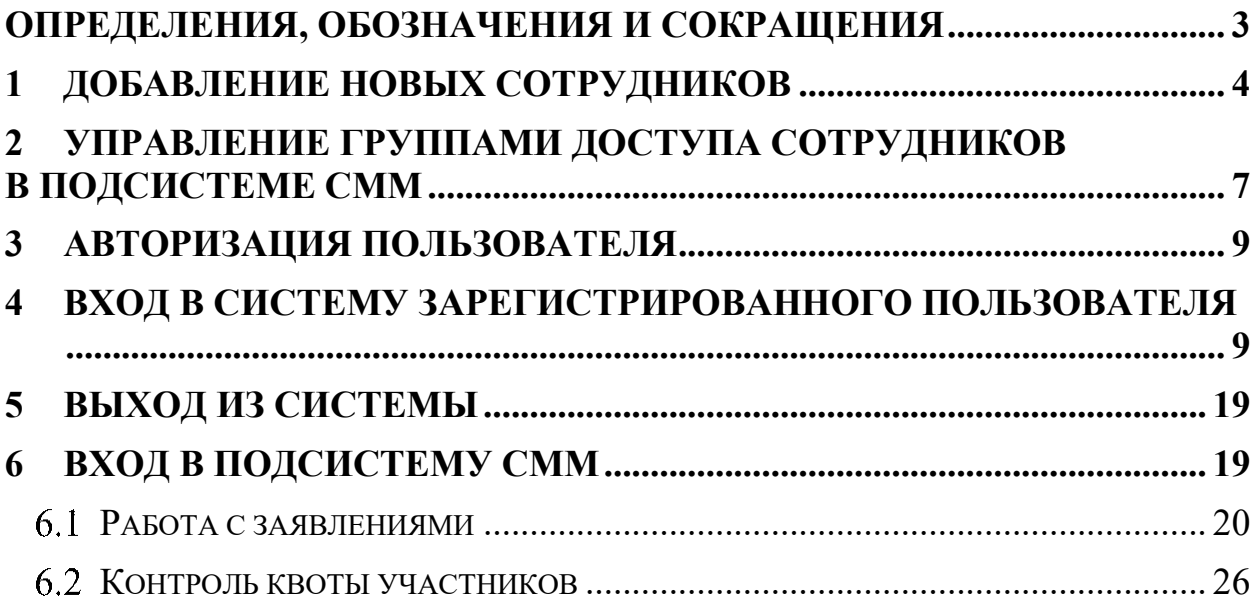

# <span id="page-26-0"></span>**ОПРЕДЕЛЕНИЯ, ОБОЗНАЧЕНИЯ И СОКРАЩЕНИЯ**

| Сокращение              | Определение                                                                                                    |
|-------------------------|----------------------------------------------------------------------------------------------------|
| ГИС «Спорт»,<br>Система | Государственная информационная система «Единая<br>цифровая платформа «Физическая культура и спорт»                                                                                                    |
| ЕПГУ                    | Федеральная государственная информационная<br>система «Единый портал государственных<br>И<br>муниципальных услуг (функций)»                                                                                                    |
| ЕСИА                    | Федеральная государственная информационная<br>система «Единая система идентификации<br>И<br>аутентификации в инфраструктуре, обеспечивающей<br>информационно-технологическое взаимодействие<br>информационных систем, используемых<br>ДЛЯ<br>предоставления государственных и муниципальных<br>услуг в электронной форме» |
| <b>OFPH</b>             | Основной государственный регистрационный номер                                                                                                    |
| Подсистема СММ          | Подсистема «Сервис массовых мероприятий»                                                                                                    |
| РОИВ в области<br>ФКиС  | Региональный орган исполнительной<br>власти<br>в области физической культуры и спорта                                                                                                    |
| У3                      | Учетная запись                                                                                                    |

Таблица 1. Определения, обозначения и сокращения

#### <span id="page-27-0"></span>**1 ДОБАВЛЕНИЕ НОВЫХ СОТРУДНИКОВ**

Для просмотра перечня организаций, сотрудником которых является пользователь, необходимо [авторизоваться на ЕПГУ](https://esia.gosuslugi.ru/) и перейти на вкладку «Организации». Отобразится страница со сведениями об организациях, к которым присоединен пользователь [\(Рисунок 1\)](#page-27-1).

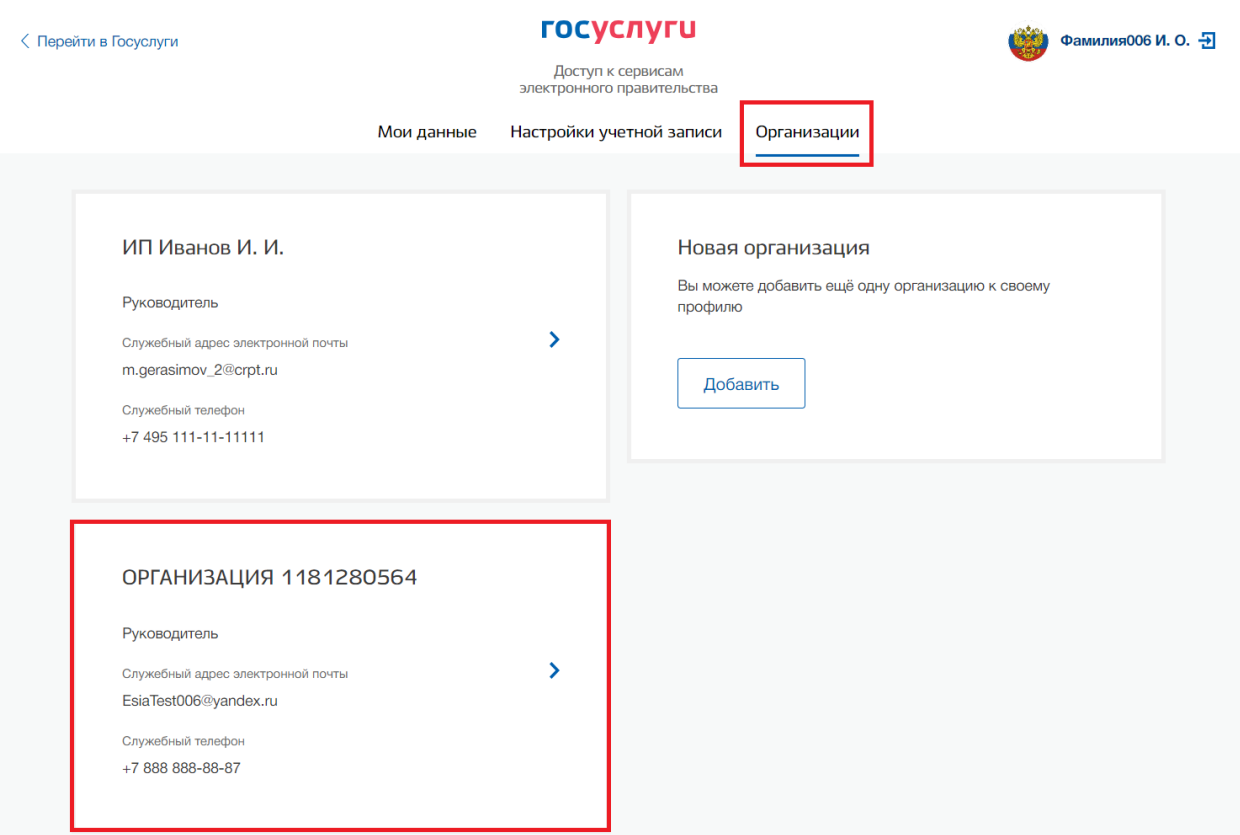

Рисунок 1. Просмотр перечня организаций пользователя

<span id="page-27-1"></span>После нажатия на блок с ОГРН РОИВ в области ФКиС отобразится страница профиля УЗ РОИВ в области ФКиС. В профиле организации доступны следующие действия:

- Просмотр данных организации.
- Просмотр перечня присоединенных пользователей (только для администраторов организации).
- Приглашение нового участника (только для администраторов организации).
- Управление группами доступа (только для администраторов организации).
- Управление данными филиалов (только для администраторов организации). Функция недоступна для индивидуальных предпринимателей.
- Просмотр истории операций (только для администраторов организации).
- Управление заявками (только для администраторов уполномоченных организаций).
- Просмотр служебных данных. Также имеется возможность присоединения к организации нового руководителя.

Для добавления сотрудника, в том числе организаторов мероприятий, необходимо перейти во вкладку «Сотрудники» и нажать кнопку «Пригласить сотрудника» [\(Рисунок 2\)](#page-28-0).

Приглашать новых сотрудников в организацию могут только уполномоченные сотрудники – руководитель организации или назначенные им администраторы.

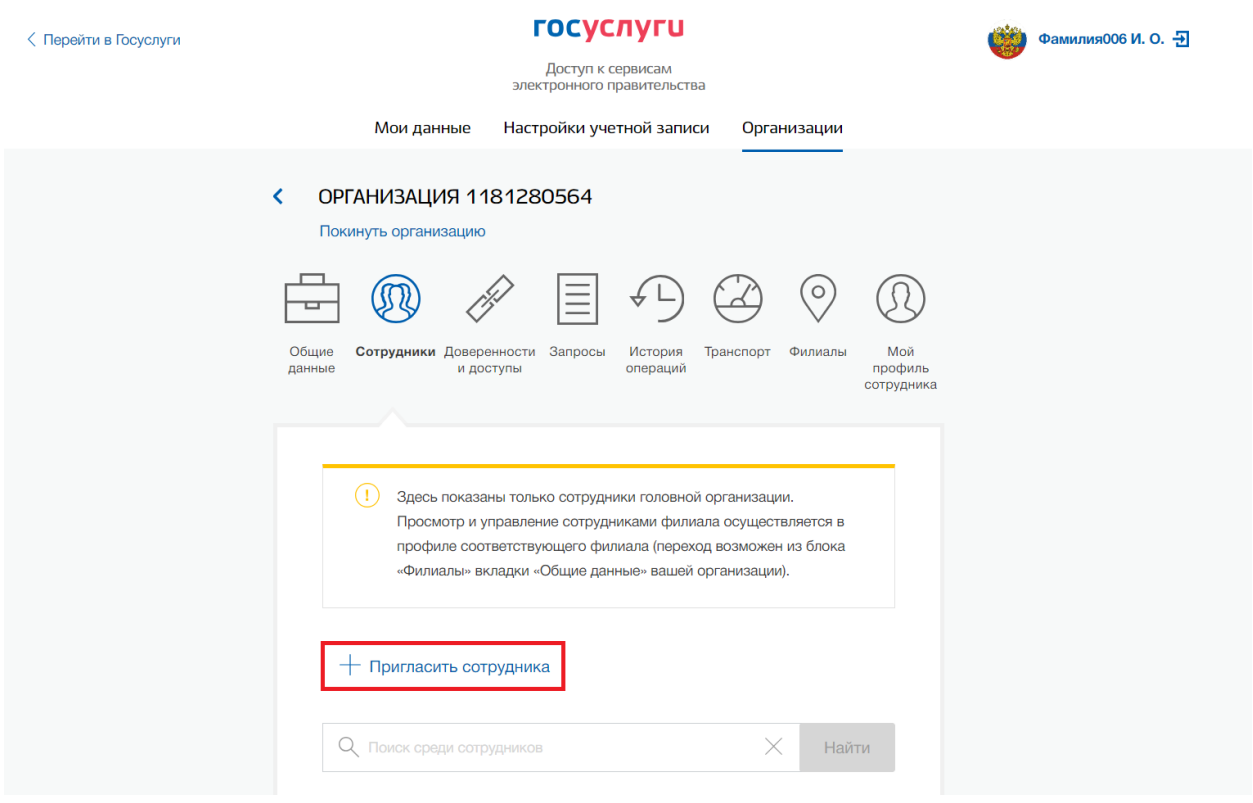

<span id="page-28-0"></span>Рисунок 2. Добавление сотрудника

Появляется страница приглашения сотрудника [\(Рисунок 3\)](#page-29-0).

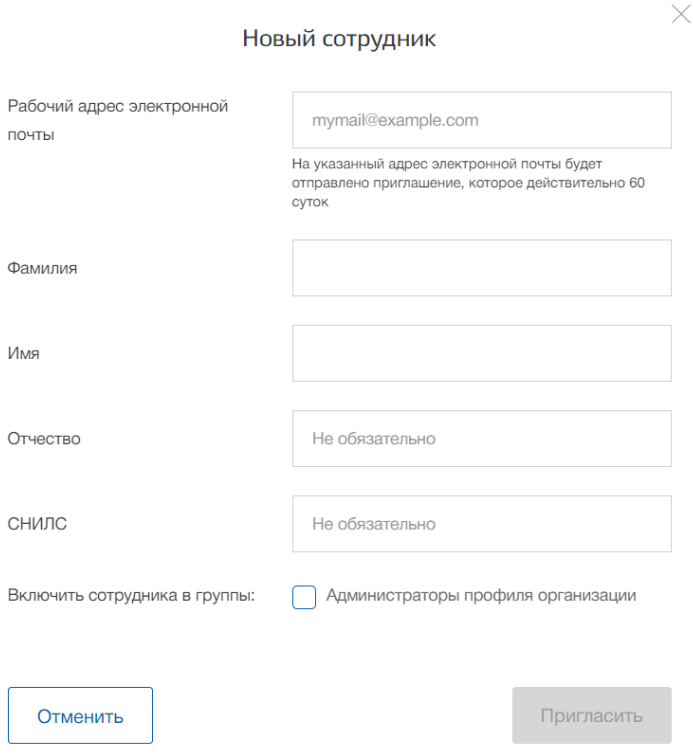

Рисунок 3. Форма добавления нового сотрудника

<span id="page-29-0"></span>О приглашаемом сотруднике следует указать следующие данные:

- адрес электронной почты (обязательно);
- Ф.И.О. (фамилия, имя обязательно);
- СНИЛС;
- Чекбокс «Администраторы профиля организации» для наделения сотрудников правами управления учетной записью Представителя РОИВ в Подсистеме СММ в случае его успешного присоединения к организации.

Следует указывать СНИЛС для тех случаев, когда администратор профиля организации хочет быть уверенным в том, что приглашением не сможет воспользоваться кто-то другой, в частности, однофамилец приглашаемого лица. Если СНИЛС не указан, к организации присоединится тот, кто воспользуется ссылкой, отправленной по электронной почте, если у него совпадает фамилия и имя.

Далее необходимо нажать на кнопку «Пригласить». Пользователь получит ссылку по указанному адресу электронной почты. **Важно!** Письмо придет от Ф.И.О. человека, который добавил нового сотрудника.

После того, как он воспользуется ссылкой и авторизуется в ЕСИА, он будет присоединен к организации. Данную организацию он увидит во вкладке «Организации».

Следует помнить, что **присоединиться к организации сможет только пользователь с подтвержденной УЗ**. При этом приглашение можно отправить пользователям, которые еще не зарегистрировались в ЕСИА (или имеют упрощенную/стандартную УЗ). Эти пользователи смогут воспользоваться ссылкой и присоединиться к организации только после того, как осуществят подтверждение своей личности.

Время действия ссылки составляет 60 суток.

# <span id="page-30-0"></span>**2 УПРАВЛЕНИЕ ГРУППАМИ ДОСТУПА СОТРУДНИКОВ В ПОДСИСТЕМЕ СММ**

Представитель РОИВ в области ФКиС должен уполномочить организатора мероприятия, который будет обрабатывать заявления на участие в массовых физкультурных мероприятиях в ГИС «Спорт».

Для выдачи доступа сотрудникам, которым необходимо обрабатывать заявления в ГИС «Спорт», перейдите в раздел «Группы доступа» на вкладке «Доверенности и доступы».

Нажмите на гиперссылку «Воспользуйтесь расширенным поиском».

В появившихся полях [\(Рисунок 4\)](#page-31-0) введите:

- Организация;
- Система;
- Группа доступа Представитель РОИВ в Подсистеме СММ.

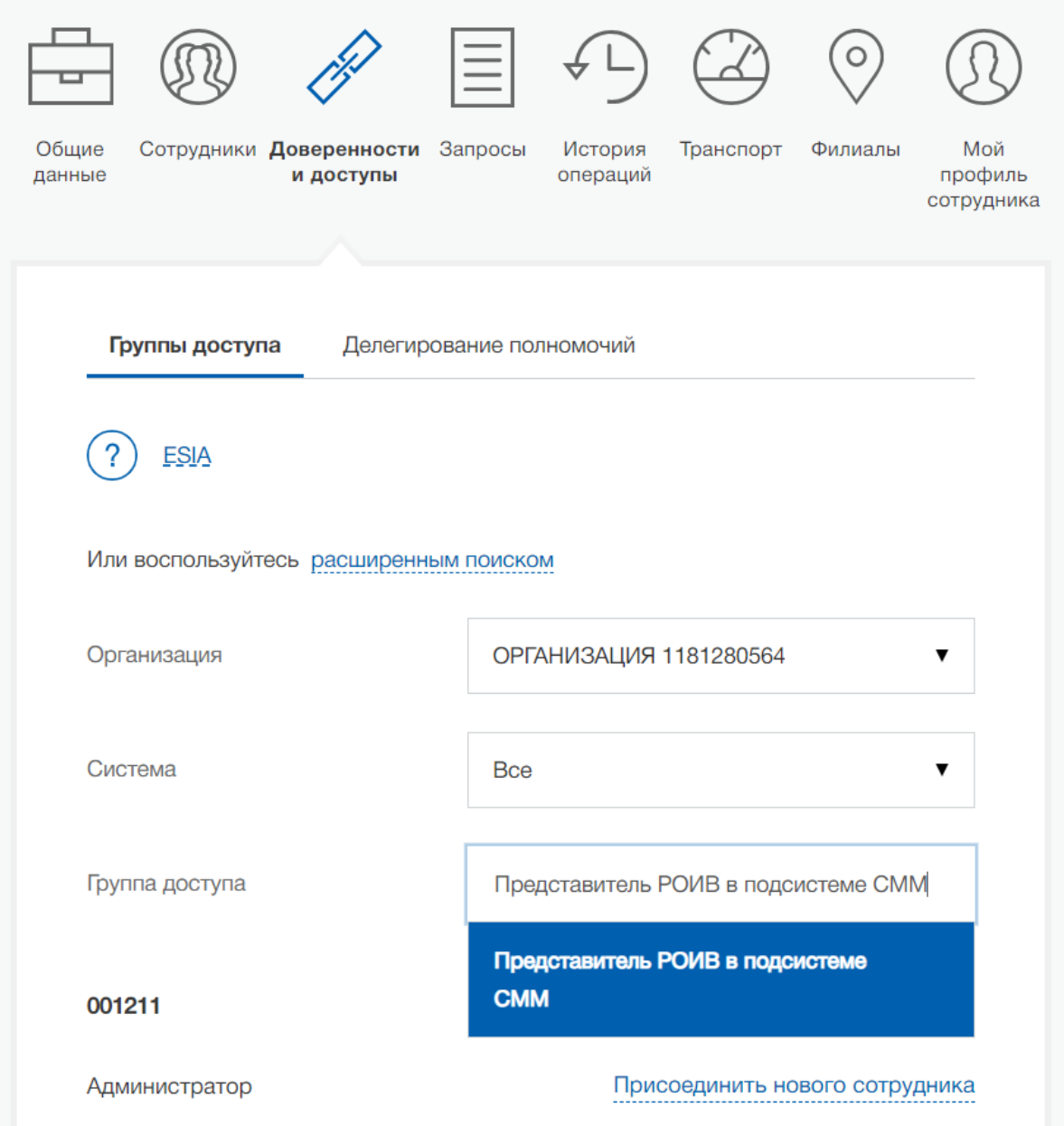

<span id="page-31-0"></span>Рисунок 4. Пример заполнения формы поиска необходимой группы доступа

В появившемся окне нажмите «Присоединить нового сотрудника» и введите Ф.И.О. Выберите нужного сотрудника и нажмите «Добавить» [\(Рисунок 5\)](#page-32-2).

Убедитесь в том, что сотрудник отображается среди членов группы и закройте окно.

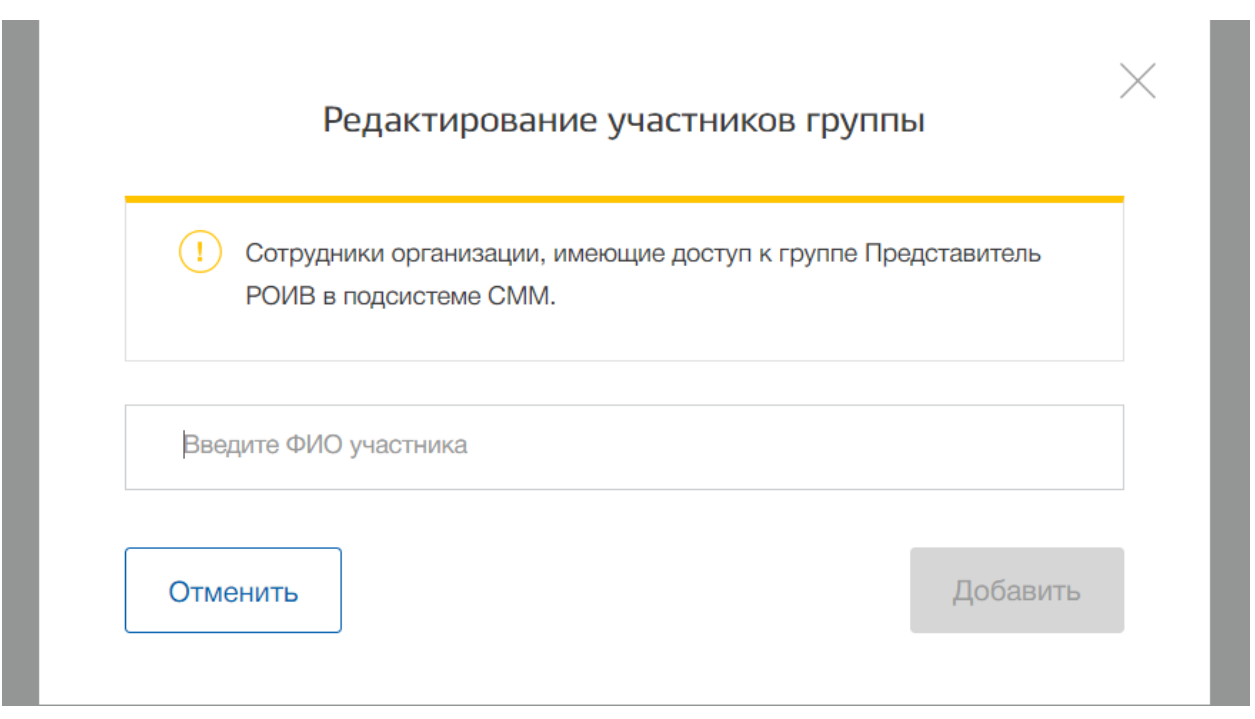

Рисунок 5. Добавление сотрудника в группу

# <span id="page-32-2"></span><span id="page-32-0"></span>**3 АВТОРИЗАЦИЯ ПОЛЬЗОВАТЕЛЯ**

Авторизация пользователей Системы с подключенными соответствующими ролями осуществляется с использованием ЕСИА при наличии подтвержденной УЗ ЕСИА.

# <span id="page-32-1"></span>**4 ВХОД В СИСТЕМУ ЗАРЕГИСТРИРОВАННОГО ПОЛЬЗОВАТЕЛЯ**

Для безопасного подключения к ГИС «Спорт» с использованием протокола TLS на компьютере пользователя должен быть установлен один из браузеров, поддерживающих шифрование по ГОСТ:

Яндекс.Браузер (ссылка для скачивания [https://browser.yandex.ru/\)](https://browser.yandex.ru/)

2) Chromium-Gost (ссылка для скачивания [https://www.cryptopro.ru/products/chromium-gost\)](https://www.cryptopro.ru/products/chromium-gost)

Для работы с алгоритмами ГОСТ и безопасного подключения к ГИС «Спорт» требуется наличие в системе компьютера пользователя криптопровайдера, поддерживающего работу с российской криптографией. В качестве криптопровайдера рекомендуется использовать «КриптоПро CSP» версии 5.0. Для работы с защищенными соединениями не требуется покупка лицензии «КриптоПро CSP» версии 5.0. Кроме того, «КриптоПро CSP» версии 5.0 имеет 90-дневный ознакомительный период с работой всех функций программы, включая работу с долговременными ключами и подписями на их основе.

Для скачивания «КриптоПро CSP» версии 5.0 достаточно пройти простую процедуру регистрации на сайте:<https://cryptopro.ru/download> [\(Рисунок 6\)](#page-33-0).

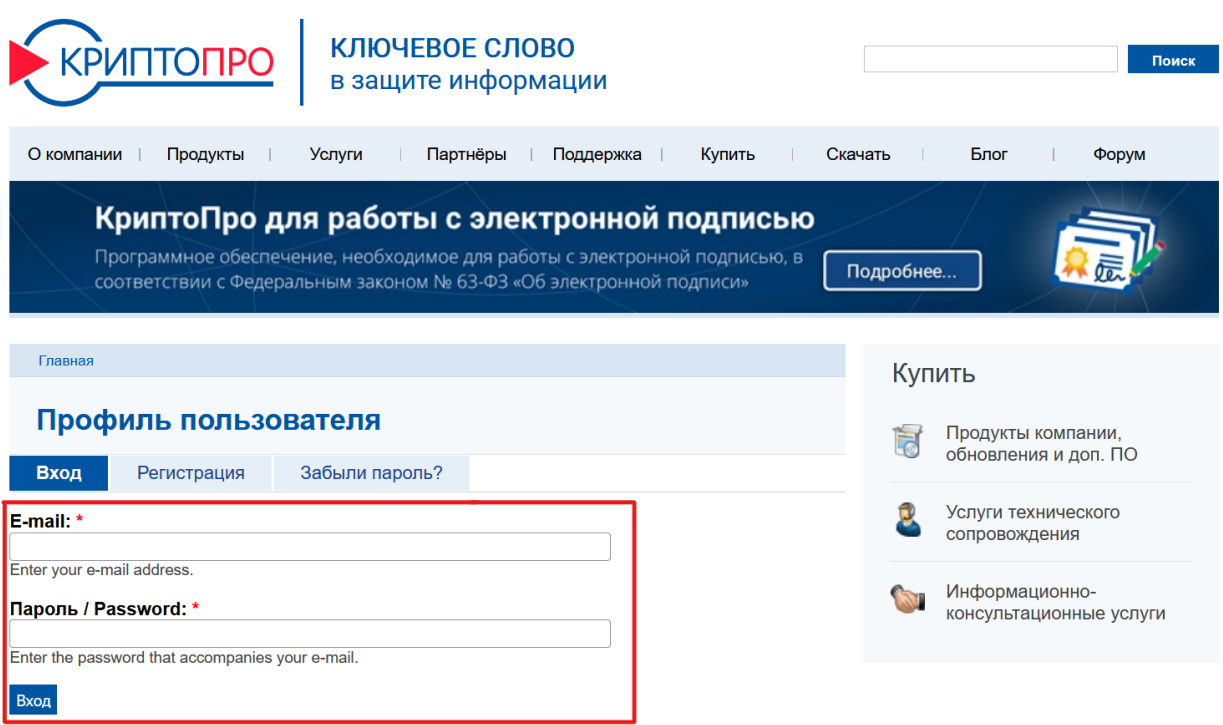

Рисунок 6. Процедура входа на сайт «КриптоПро»

<span id="page-33-0"></span>После успешного ввода логина и пароля появится окно с информацией о пользователе. Затем требуется вручную перейти по ссылке: [https://cryptopro.ru/products/csp/downloads.](https://cryptopro.ru/products/csp/downloads) Откроется окно загрузки. Далее необходимо нажать кнопку «Скачать» и выбрать актуальную версию дистрибутива «КриптоПро CSP» версии 5.0. под свою операционную систему [\(Рисунок 7\)](#page-34-0).

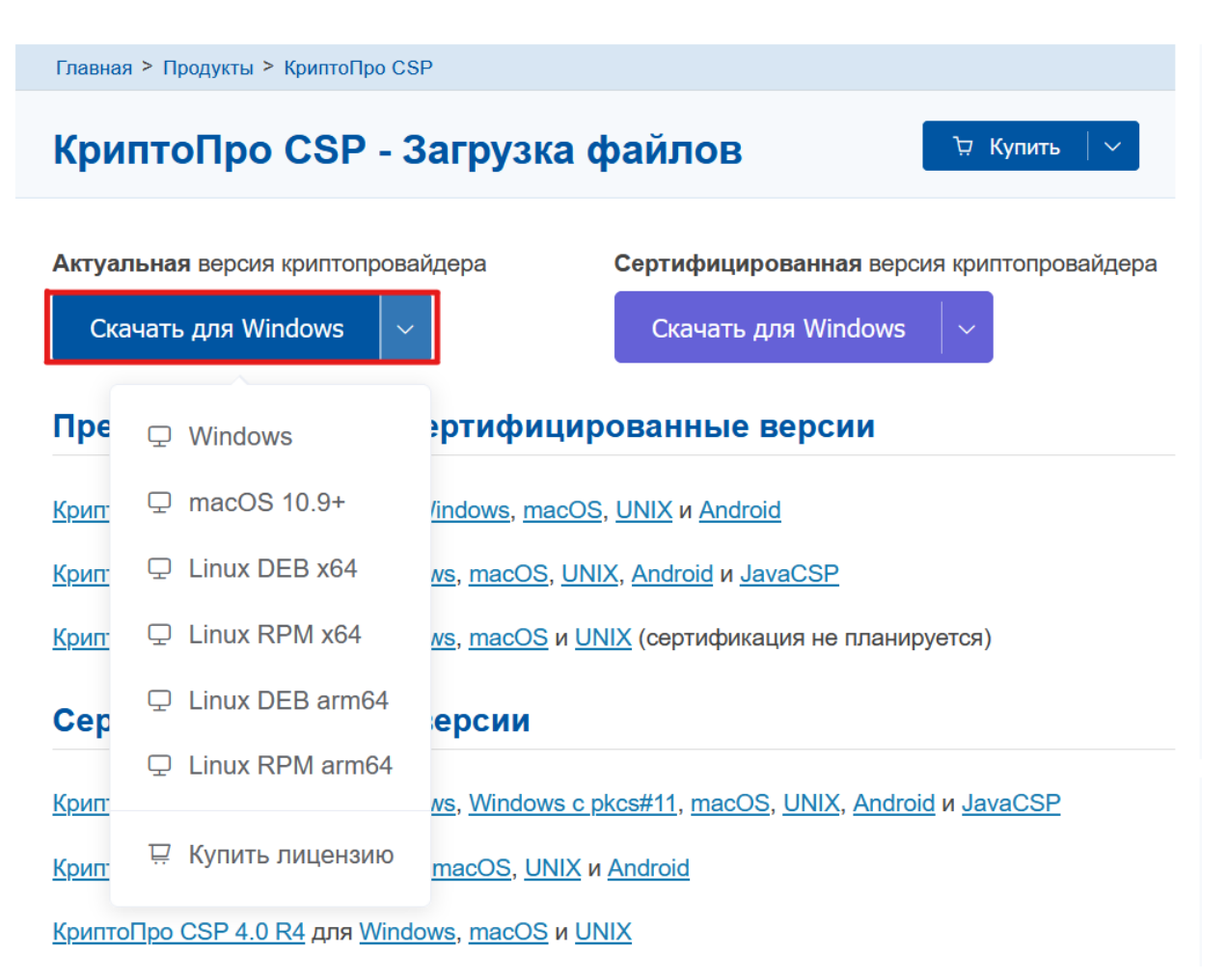

Рисунок 7. Официальный сайт «КриптоПро»

<span id="page-34-0"></span>На следующем этапе необходимо запустить загруженный дистрибутив «КриптоПро CSP» версии 5.0 [\(Рисунок 8\)](#page-34-1).

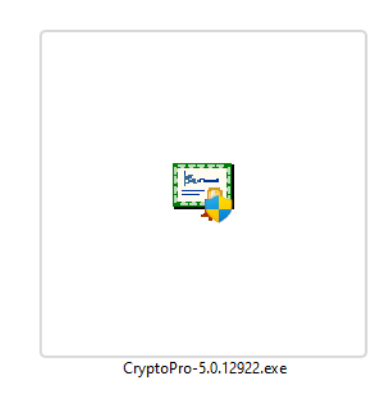

Рисунок 8. Дистрибутив «КриптоПро CSP» версии 5.0

<span id="page-34-1"></span>На следующем этапе необходимо выбрать пункт «Установить (рекомендуется)» [\(Рисунок 9\)](#page-35-0).

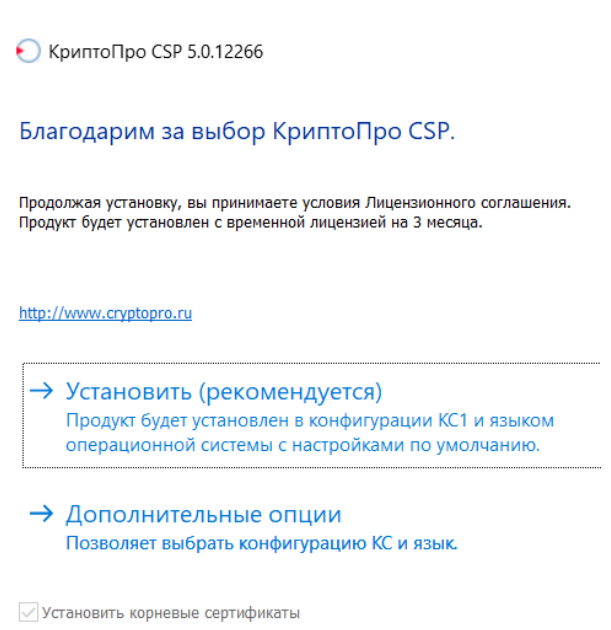

Рисунок 9. Установщик «КриптоПро CSP» версии 5.0

<span id="page-35-0"></span>После успешной установки будет предложено перезапустить браузер, что необходимо сделать для совместной корректной работы браузера и «КриптоПро CSP» версии 5.0 [\(Рисунок 10\)](#page-35-1).

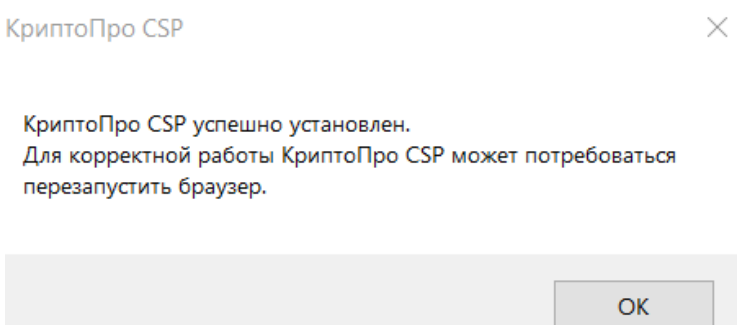

<span id="page-35-1"></span>Рисунок 10. Окно завершения установки «КриптоПро CSP» версии 5.0

После успешной установки браузера и криптопровайдера необходимо поставить корневые сертификаты удостоверяющего центра. Для этого необходимо перейти по ссылке: [https://roskazna.gov.ru/gis/udostoveryayushhij](https://roskazna.gov.ru/gis/udostoveryayushhij-centr/kornevye-sertifikaty/)[centr/kornevye-sertifikaty/.](https://roskazna.gov.ru/gis/udostoveryayushhij-centr/kornevye-sertifikaty/) Необходимо скачать и установить корневые сертификаты:

• «Сертификат Минцифры России (Головного удостоверяющего центра)» [\(Рисунок 11\)](#page-36-0);

• «Сертификат удостоверяющего центра Федерального казначейства 2023» [\(Рисунок 12\)](#page-36-1).

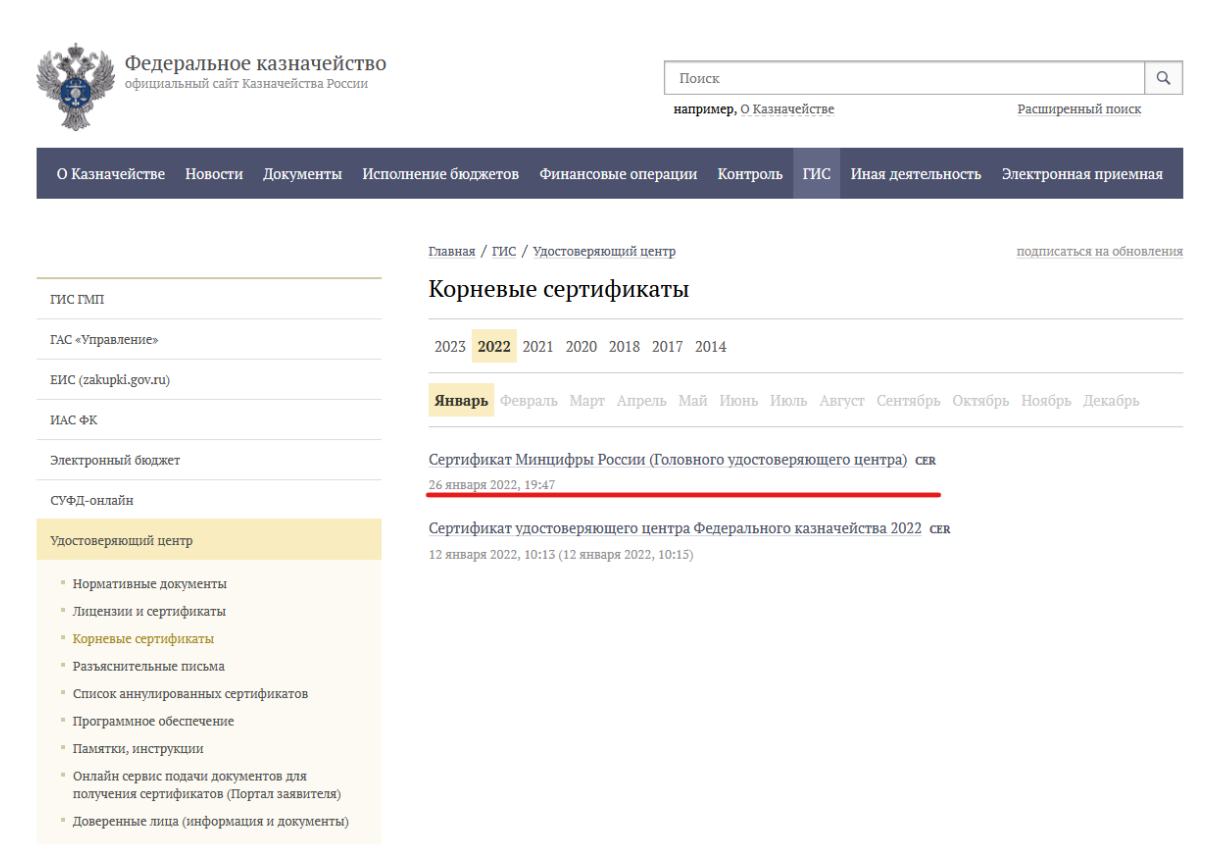

#### Рисунок 11. Сертификат Минцифры России

<span id="page-36-0"></span>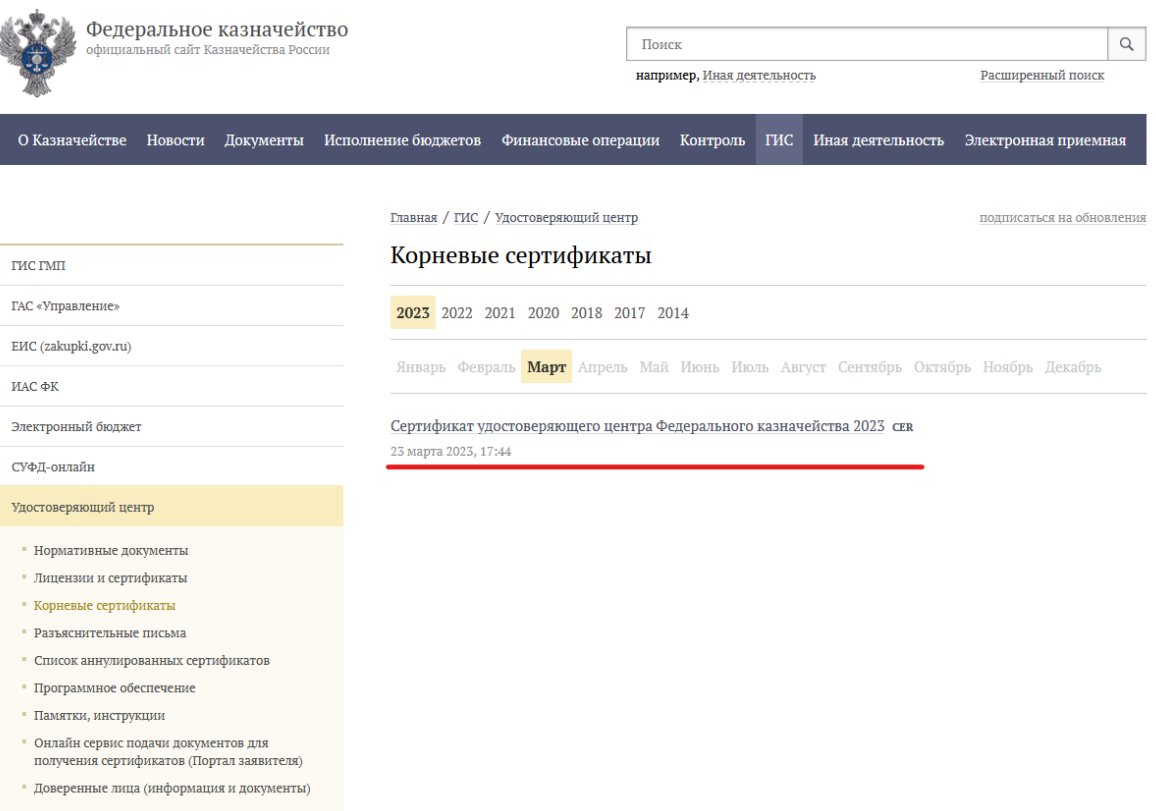

<span id="page-36-1"></span>Рисунок 12. Сертификат УЦ

После скачивания необходимо запустить двойным щелчком мыши по сертификату [\(Рисунок 13\)](#page-37-0).

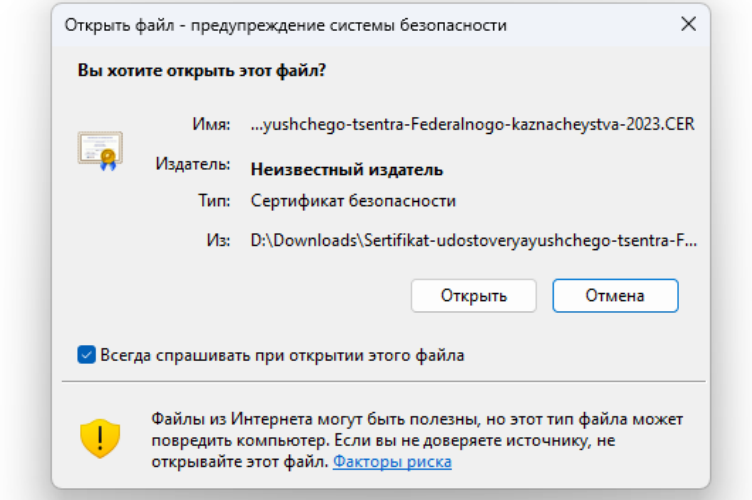

Рисунок 13. Предупреждение системы безопасности

<span id="page-37-0"></span>Далее необходимо нажать на кнопку «Установить сертификат…» [\(Рисунок 14\)](#page-37-1).

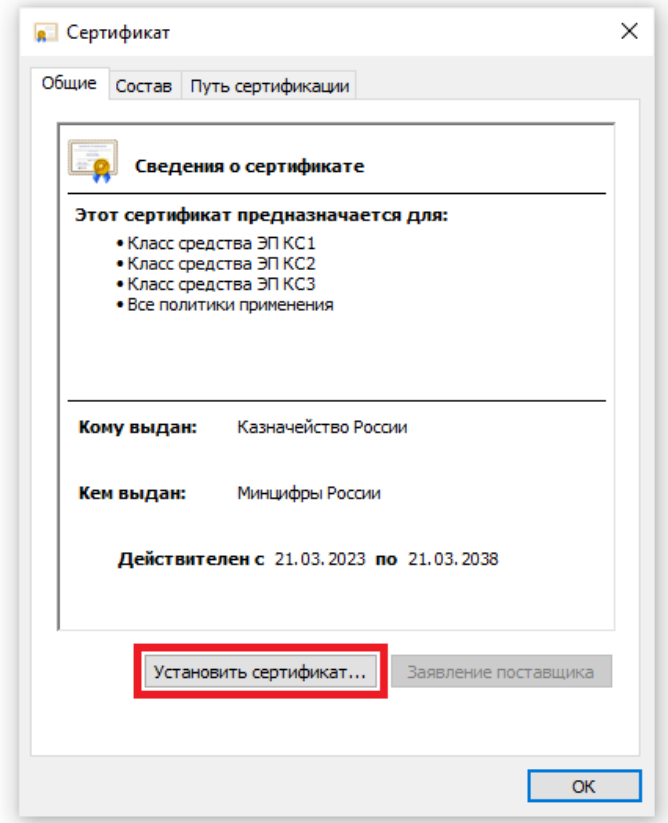

<span id="page-37-1"></span>Рисунок 14. Установка сертификата

При установке запустится мастер импорта сертификатов. Необходимо нажать кнопку «Далее» [\(Рисунок 15\)](#page-38-0).

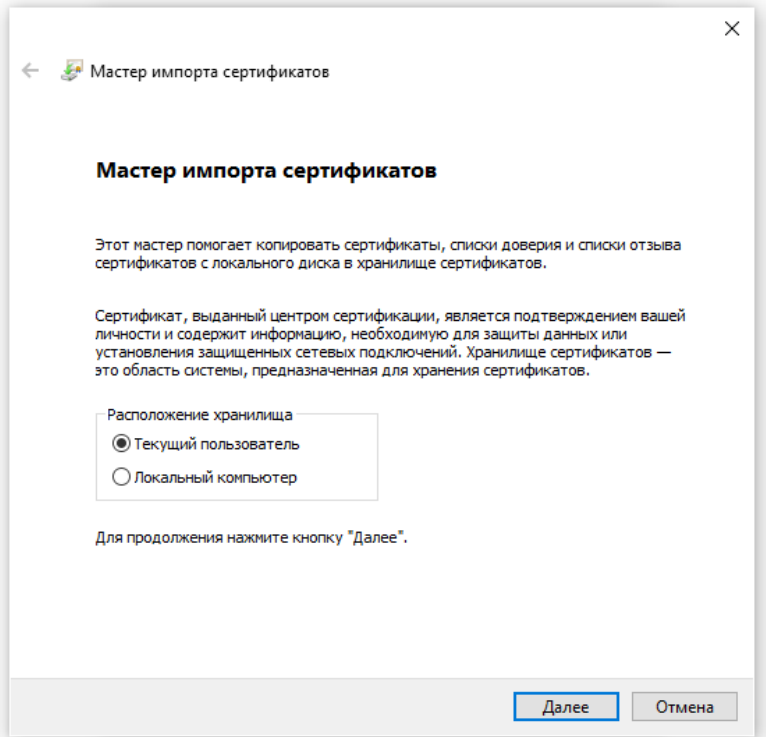

Рисунок 15. Окно мастера импорта сертификатов

<span id="page-38-0"></span>Нажать кнопку «Обзор». Выбрать «Доверенные корневые центры сертификации». Нажать кнопки «Ок» и «Далее» [\(Рисунок 16\)](#page-38-1).

<span id="page-38-1"></span>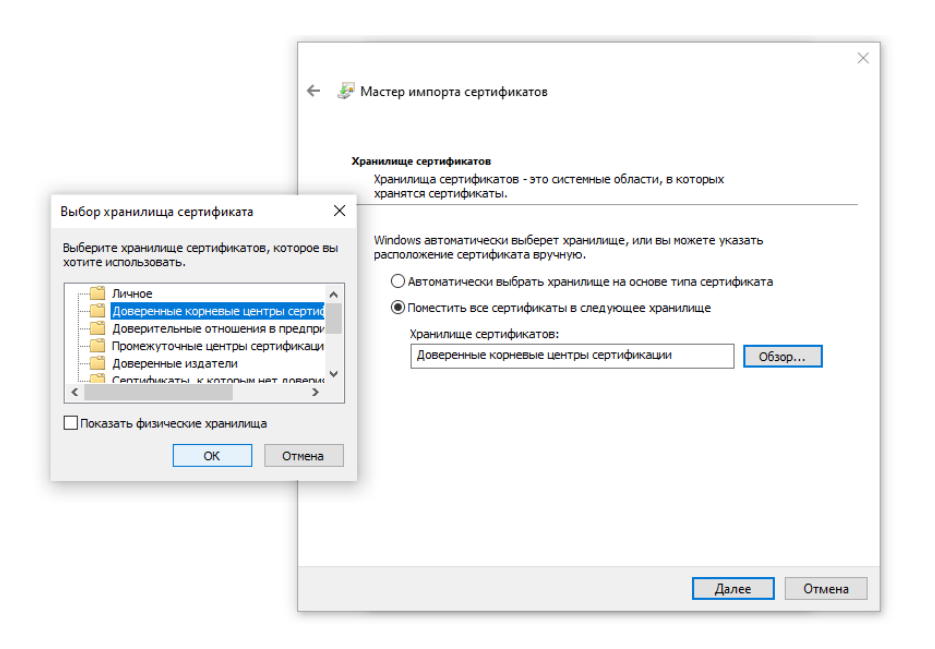

Рисунок 16. Окно выбора хранилища сертификатов

Открывается окно завершения мастера импорта сертификатов. Нажать кнопку «Готово» [\(Рисунок 17\)](#page-39-0).

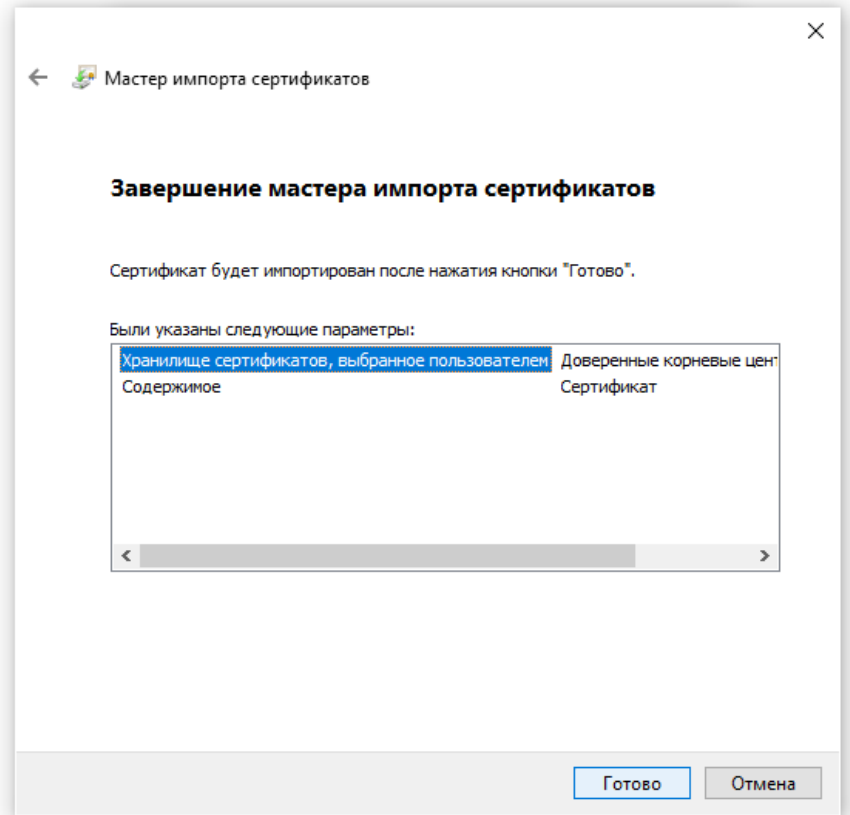

Рисунок 17. Завершение мастера импорта сертификатов

<span id="page-39-0"></span>13. Через некоторое время должно появиться окно предупреждения системы безопасности. Нажать кнопку «Да» [\(Рисунок 18\)](#page-40-0).

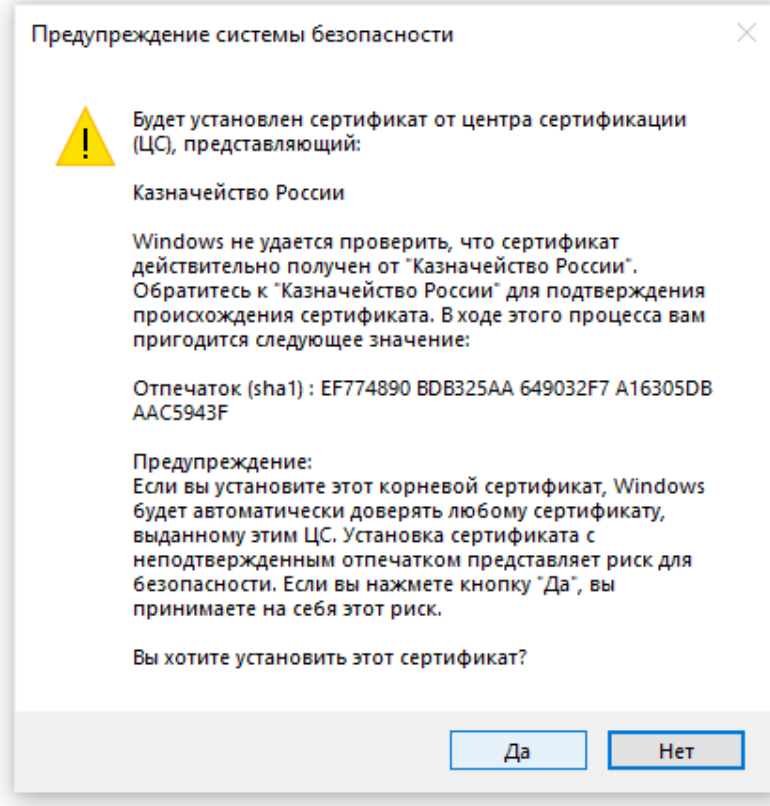

Рисунок 18. Предупреждение системы безопасности

<span id="page-40-0"></span>Открывается окно завершения импорта. Нажать кнопку «Ок» [\(Рисунок 19\)](#page-40-1).

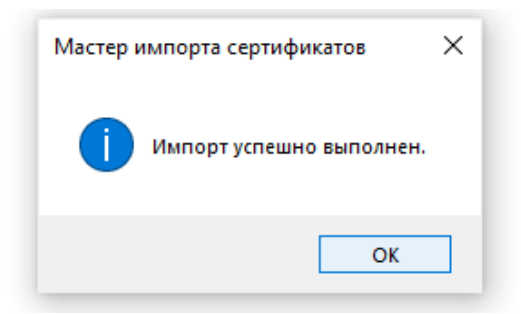

Рисунок 19. Завершение импорта

<span id="page-40-1"></span>Оба сертификата должны пройти процедуру импорта. После успешного импорта необходимо перезапустить браузер.

Для входа в систему введите в Яндекс.Браузере или в Chromium-Gost адрес ГИС «Спорт»: [https://sport.gov.ru/fcis/lk.](https://sport.gov.ru/fcis/lk)

Нажмите на кнопку «Вход через ЕСИА» [\(Рисунок 20\)](#page-41-0).

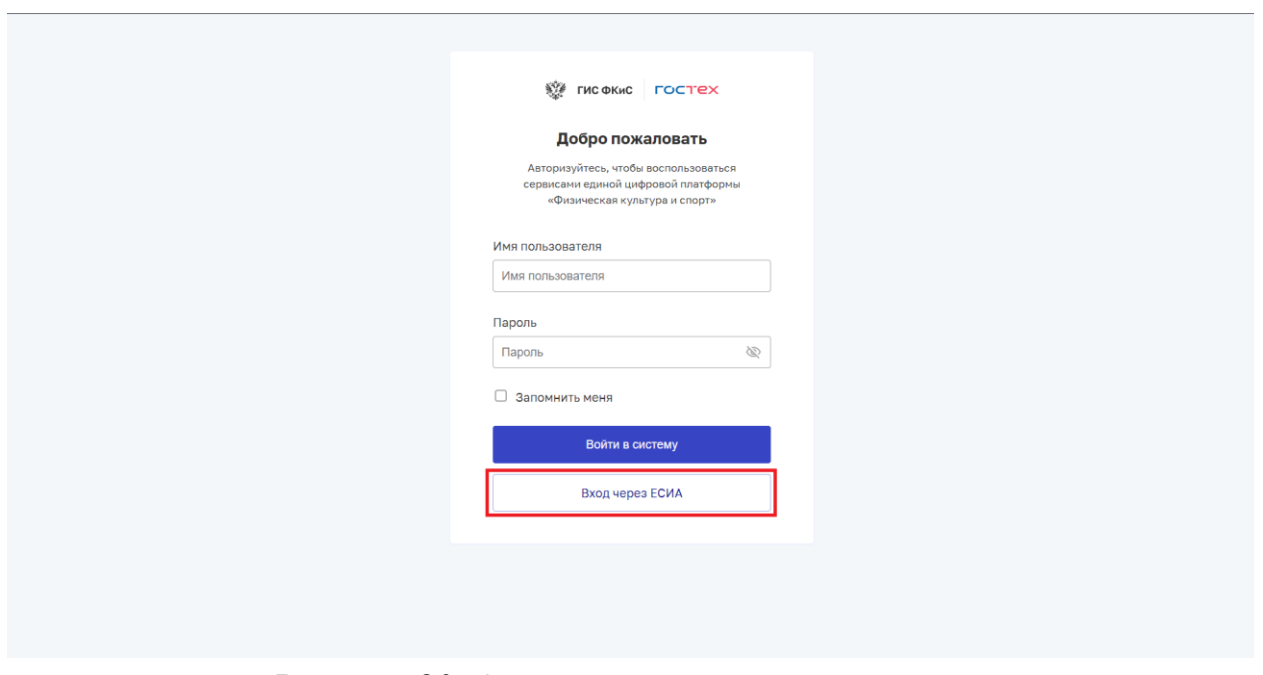

Рисунок 20. Окно авторизации пользователя

<span id="page-41-0"></span>Введите логин и пароль в окне идентификации и аутентификации, нажмите на кнопку «Войти» [\(Рисунок 21\)](#page-41-1).

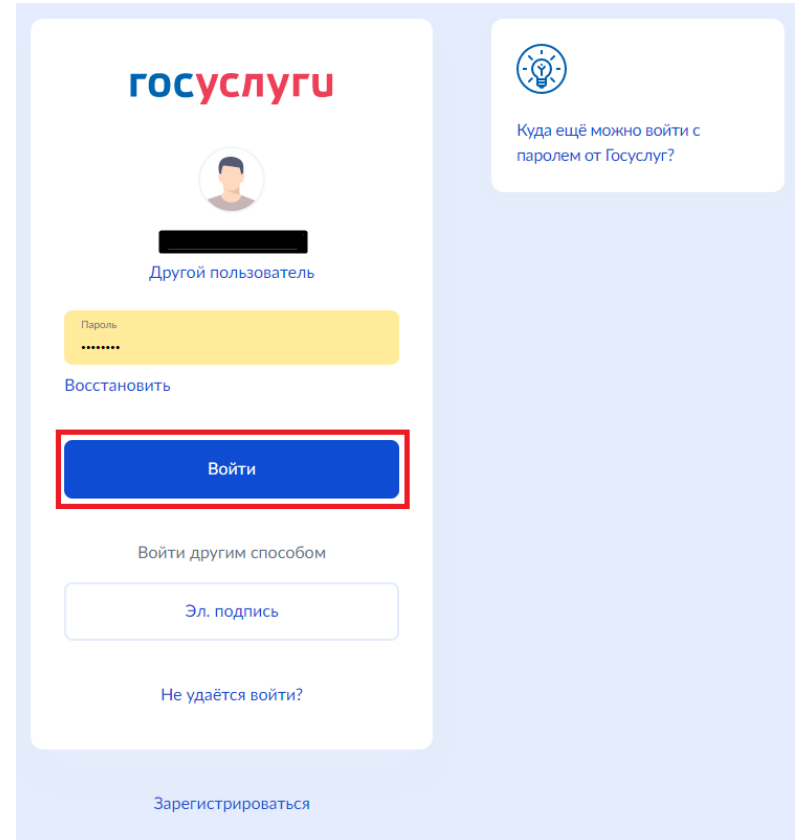

<span id="page-41-1"></span>Рисунок 21. Окно авторизации пользователя

#### <span id="page-42-0"></span>**5 ВЫХОД ИЗ СИСТЕМЫ**

1. Пользователь нажимает иконку выхода [\(Рисунок 22\)](#page-42-2). Система осуществляет завершение сессии пользователя.

<span id="page-42-2"></span>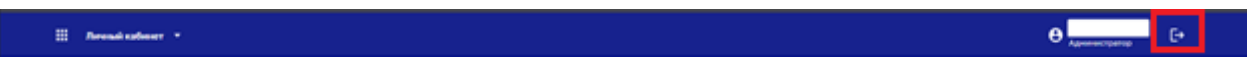

Рисунок 22. Главное меню, отображение иконки выхода

# <span id="page-42-1"></span>**6 ВХОД В ПОДСИСТЕМУ СММ**

Для начала обработки заявлений для участия и контроля квот участников в массовых физкультурных мероприятиях необходимо перейти в Подсистему СММ ГИС «Спорт». Для этого:

На главной странице в верхнем навигационном меню выберите пункт «Сервис массовых мероприятий» [\(Рисунок 23\)](#page-42-3).

<span id="page-42-3"></span>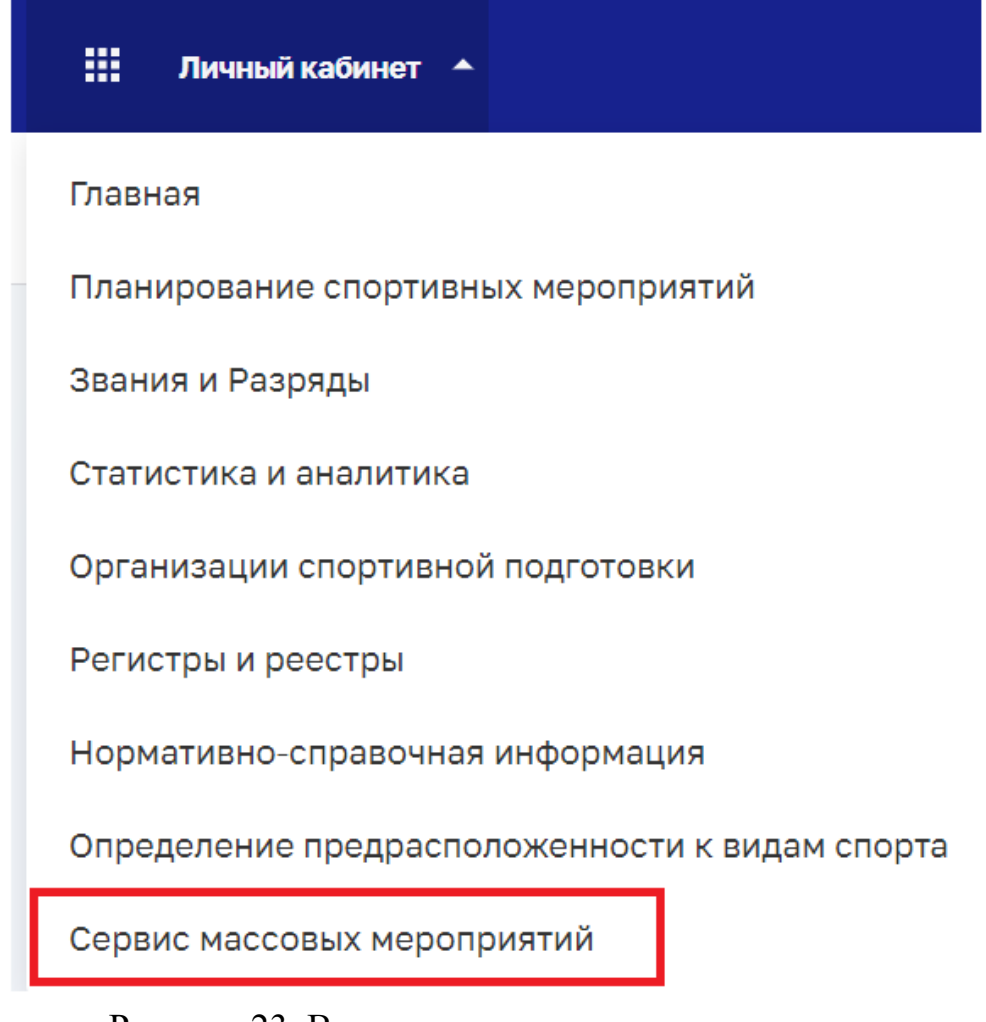

#### <span id="page-43-0"></span>**Работа с заявлениями**

**Важно!** Организаторам мероприятий необходимо осуществить рассмотрение заявления в течение 5 рабочих дней.

С главной страницы Подсистемы СММ перейдите в раздел «Реестр заявлений для участия в массовых физкультурных мероприятиях» по ссылке или через верхнее меню [\(Рисунок 24\)](#page-43-1).

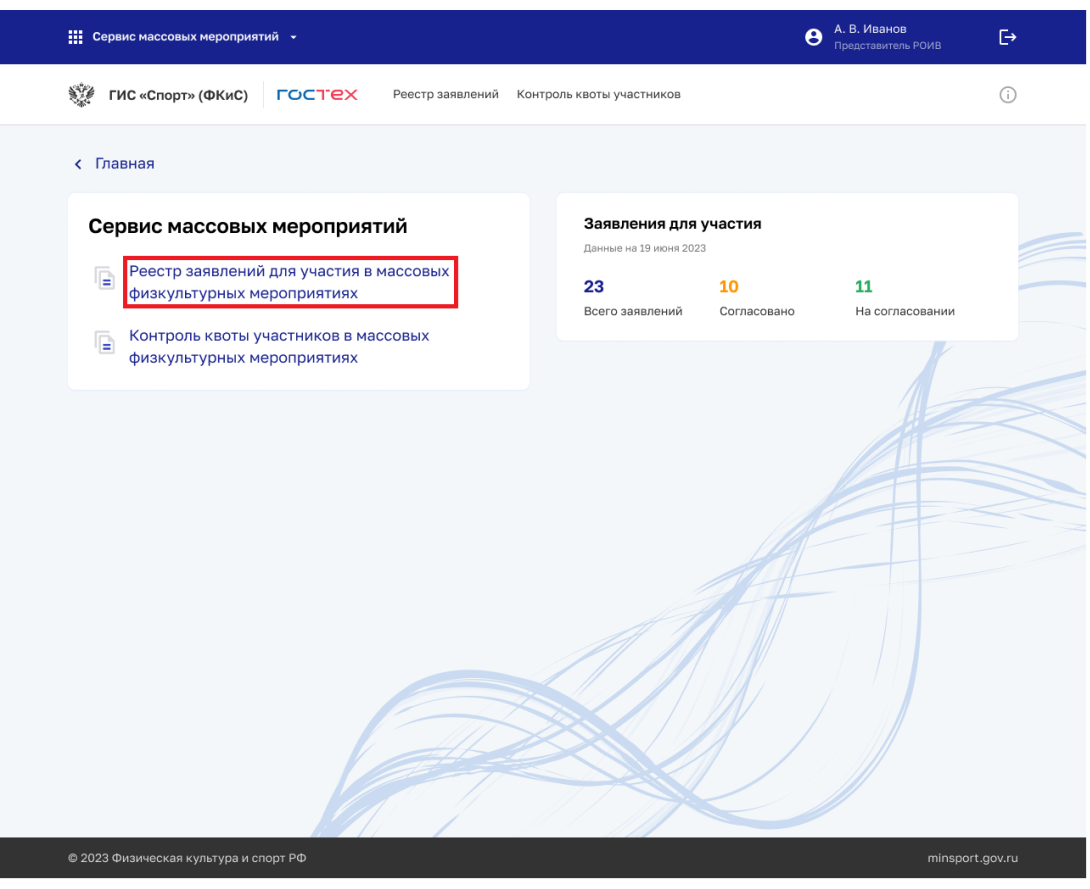

Рисунок 24. Разводная страница СММ

<span id="page-43-1"></span>В открывшемся реестре вы сможете просмотреть поступившие заявления с ЕПГУ [\(Рисунок 25\)](#page-44-0).

| 学 | ГИС «Спорт» (ФКиС)      | <b>LOCTEX</b>               | Реестр заявлений                                                       | Контроль квоты участников                        |                               |                       | G)            |
|---|-------------------------|-----------------------------|------------------------------------------------------------------------|--------------------------------------------------|-------------------------------|-----------------------|---------------|
| ≺ |                         | Сервис массовых мероприятий | Реестр заявлений для участия в массовых<br>физкультурных мероприятиях  |                                                  |                               | Скачать<br>Фильтры =  |               |
|   |                         |                             | Введите номер КП или наименование мероприятия                          |                                                  |                               |                       | Q             |
|   | Кол-во записей: 1500    |                             |                                                                        |                                                  |                               |                       |               |
|   | $N^2$<br>заявления<br>÷ | N <sup>e</sup> KΠ           | Наименование мероприятия                                               | ФИО заявителя                                    | Дата подачи<br>заявления<br>¢ | Статус                |               |
|   | 1081                    | 7784256897442519            | XLII открытая Всероссийская<br>массовая лыжная гонка «Лыжня<br>России» | Ибрагимова<br>Рената<br>Камильевна               | 21.04.2023                    | На согласовании       | $\cdots$      |
| ⊕ | 1082                    | 4684256897442546            | XLII открытая Всероссийская<br>массовая лыжная гонка «Лыжня<br>России» | Егорова Наталья<br>Алекссевна                    | 19.04.2023                    | Согласовано           | $\cdots$      |
| ⊕ | 1083                    | 5484256897442534            | XLII открытая Всероссийская<br>массовая лыжная гонка «Лыжня<br>России» | Антипов Роман<br>Викторович                      | 10.04.2023                    | Согласовано           | $\cdots$      |
|   | 1084                    | 1284256897442525            | XLII открытая Всероссийская<br>массовая лыжная гонка «Лыжня<br>России» | Поздняков Михайл<br>Михайлович                   | 08.04.2023                    | Регистрация завершена |               |
|   | 1085                    | 7884256897442599            | XLII открытая Всероссийская<br>массовая лыжная гонка «Лыжня<br>России» | Самурайкина<br>Елена Николаевна                  | 02.04.2023                    | Согласовано           | 0.0.0         |
| ⊕ | 1086                    | 9984256897442588            | XLII открытая Всероссийская<br>массовая лыжная гонка «Лыжня<br>России» | Коломейко Нина<br>Александровна                  | 21.03.2023                    | Согласовано           | 0.0.0         |
|   | 1087                    | 4584256897442554            | XLII открытая Всероссийская<br>массовая лыжная гонка «Лыжня<br>России» | Минаев Иван<br>Антонович                         | 20.03.2023                    | На согласовании       | 0.0.0         |
|   | 1088                    | 4084256897442546            | XLII открытая Всероссийская<br>массовая лыжная гонка «Лыжня<br>России» | Забавный Максим<br>Олегович                      | 18.03.2023                    | Отменено              | 0.0.0         |
|   | 1089                    | 2584256897442540            | XLII открытая Всероссийская<br>массовая лыжная гонка «Лыжня<br>России» | Каганян Карина<br>Ашотовна                       | 10.03.2023                    | Закончились места     | $\cdots$      |
| ⊕ | 1090                    | 3384256897442576            | XLII открытая Всероссийская<br>массовая лыжная гонка «Лыжня<br>России» | Константиновский<br>Константин<br>Константинович | 19.02.2023                    | Согласовано           | $\cdots$      |
|   | Записей на странице:    | 10<br>$\checkmark$          |                                                                        |                                                  |                               | $\overline{2}$<br>3   | $\rightarrow$ |

Рисунок 25. Реестр заявлений для участия в массовых физкультурных мероприятиях

<span id="page-44-0"></span>Для того чтобы перейти в карточку просмотра заявления, нажмите на кнопку «Действие», изображенную в виде •• и выберите действие «Просмотреть» [\(Рисунок 26\)](#page-45-0).

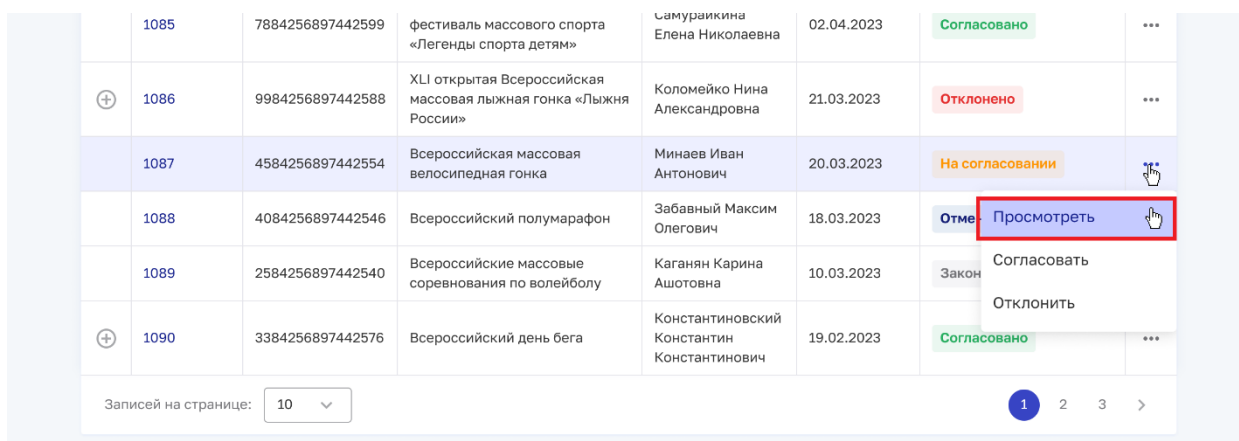

Рисунок 26. Реестр заявлений для участия в массовых физкультурных мероприятиях

<span id="page-45-0"></span>Для того чтобы согласовать заявление, нажмите на кнопку «Согласовать» в карточке просмотра заявления для участия [\(Рисунок 27\)](#page-45-1).

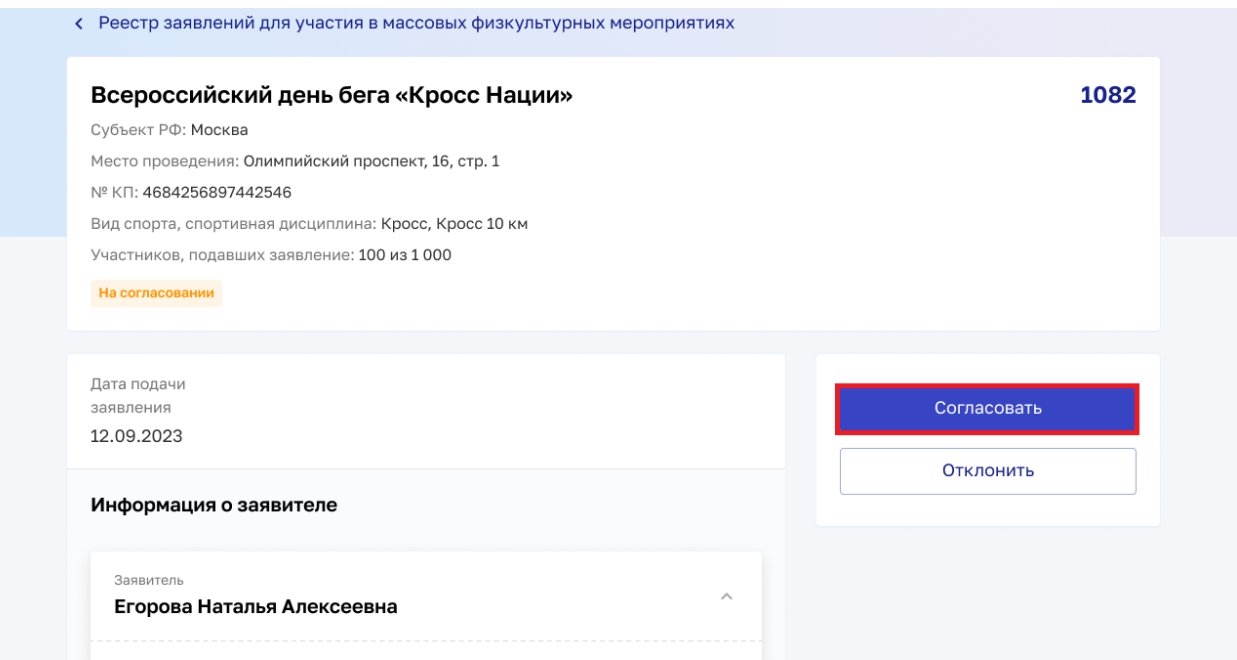

Рисунок 27. Карточка просмотра заявления

<span id="page-45-1"></span>В появившемся модальном окне нажмите на кнопку «Согласовать» [\(Рисунок 28\)](#page-46-0).

22

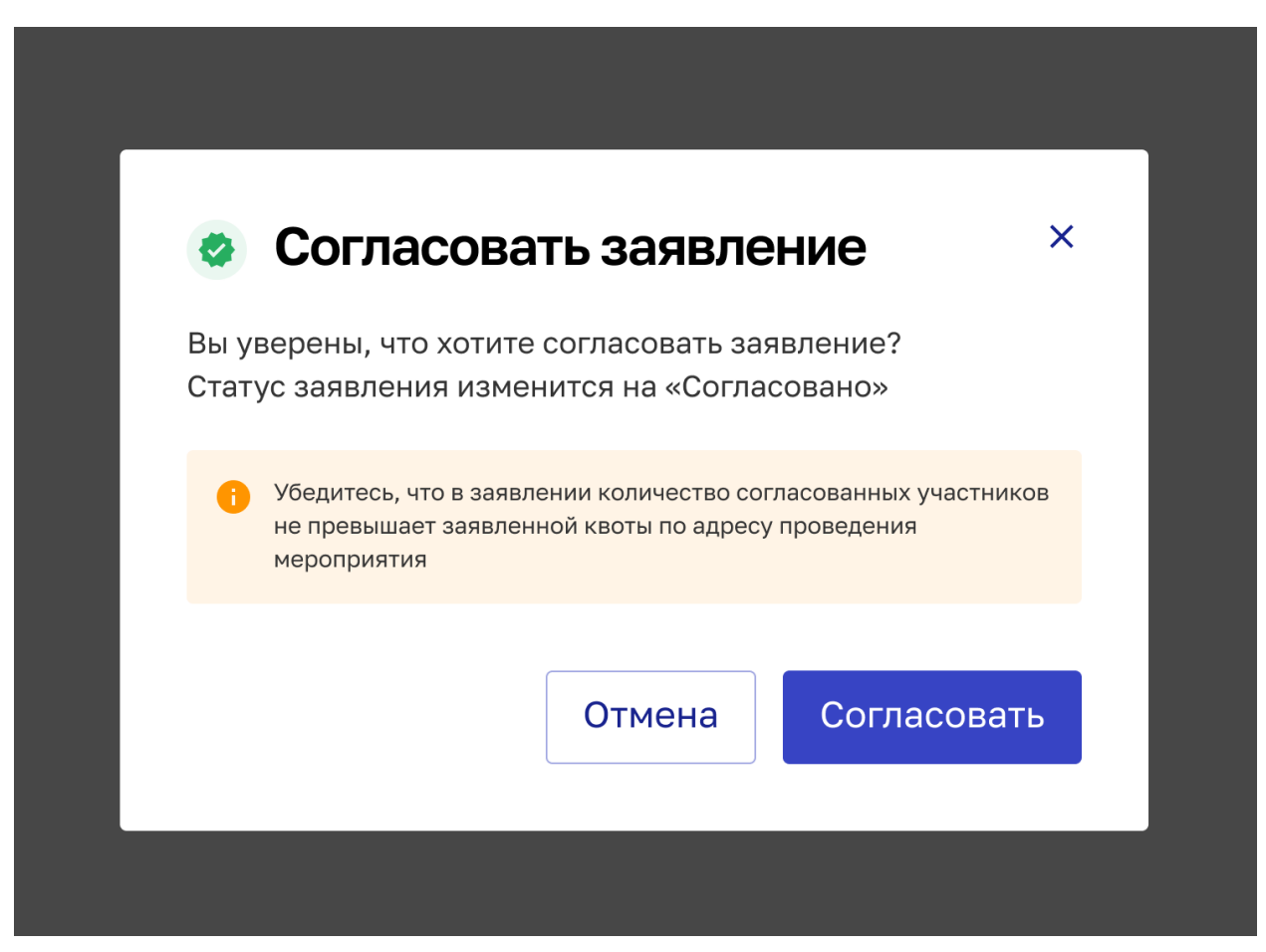

Рисунок 28. Модальное окно «Согласовать заявление»

<span id="page-46-0"></span>Для того чтобы отклонить заявление нажмите на кнопку «Отклонить» в карточке просмотра заявления для участия [\(Рисунок 29\)](#page-46-1).

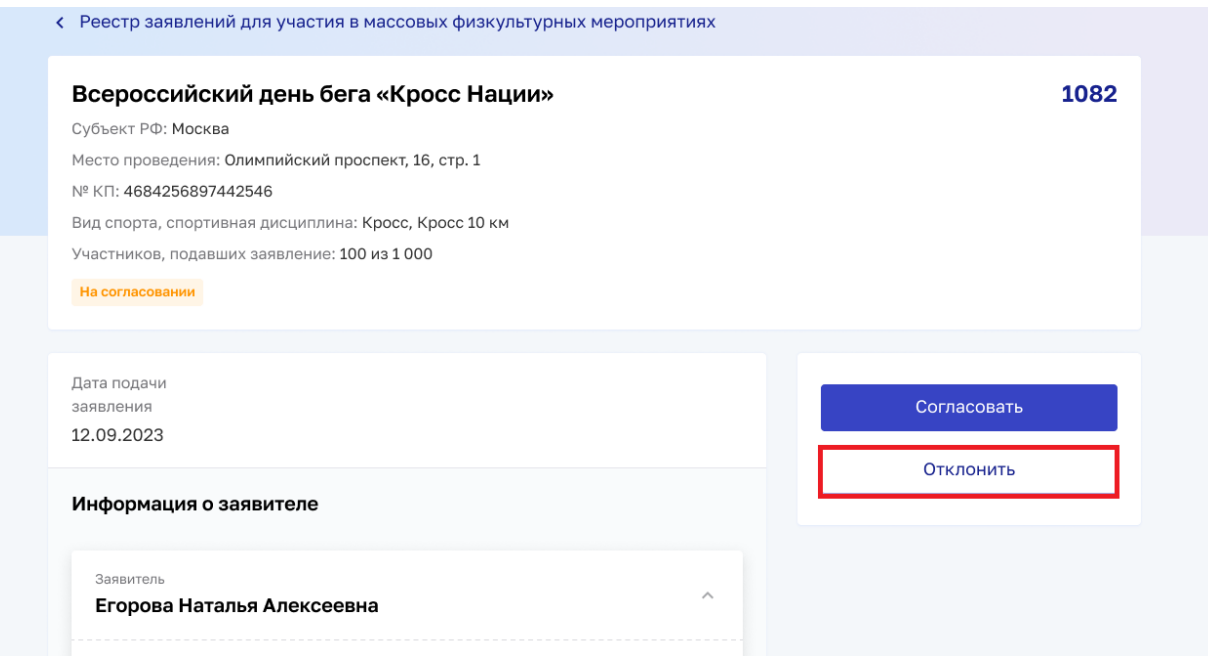

<span id="page-46-1"></span>Рисунок 29. Карточка просмотра заявления

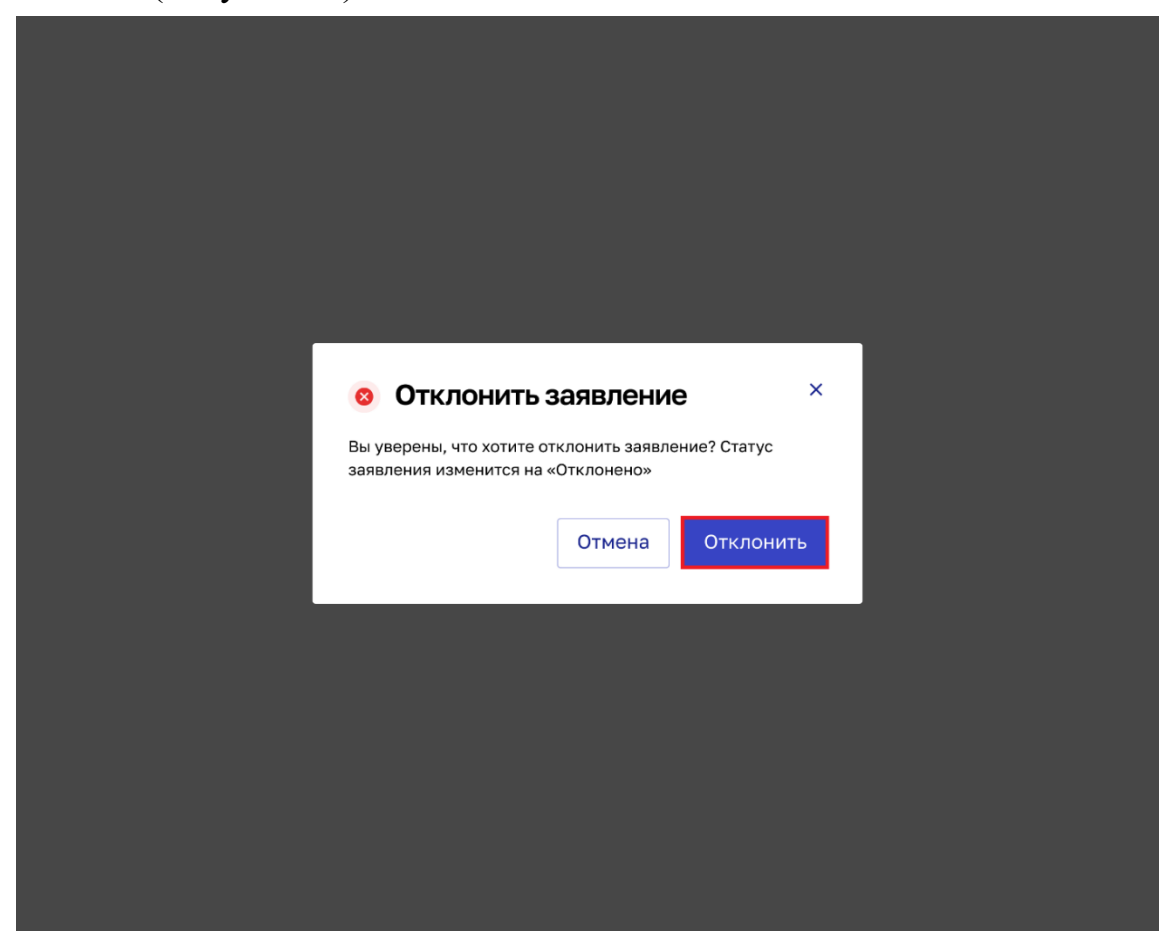

В появившемся модальном окне нажмите на кнопку «Отклонить заявление» [\(Рисунок 30\)](#page-47-0).

Рисунок 30. Модальное окно «Отклонить заявление»

<span id="page-47-0"></span>Если необходимо вернуться из карточки просмотра заявления в реестр заявлений нажмите на кнопку «Назад» [\(Рисунок 31\)](#page-48-0).

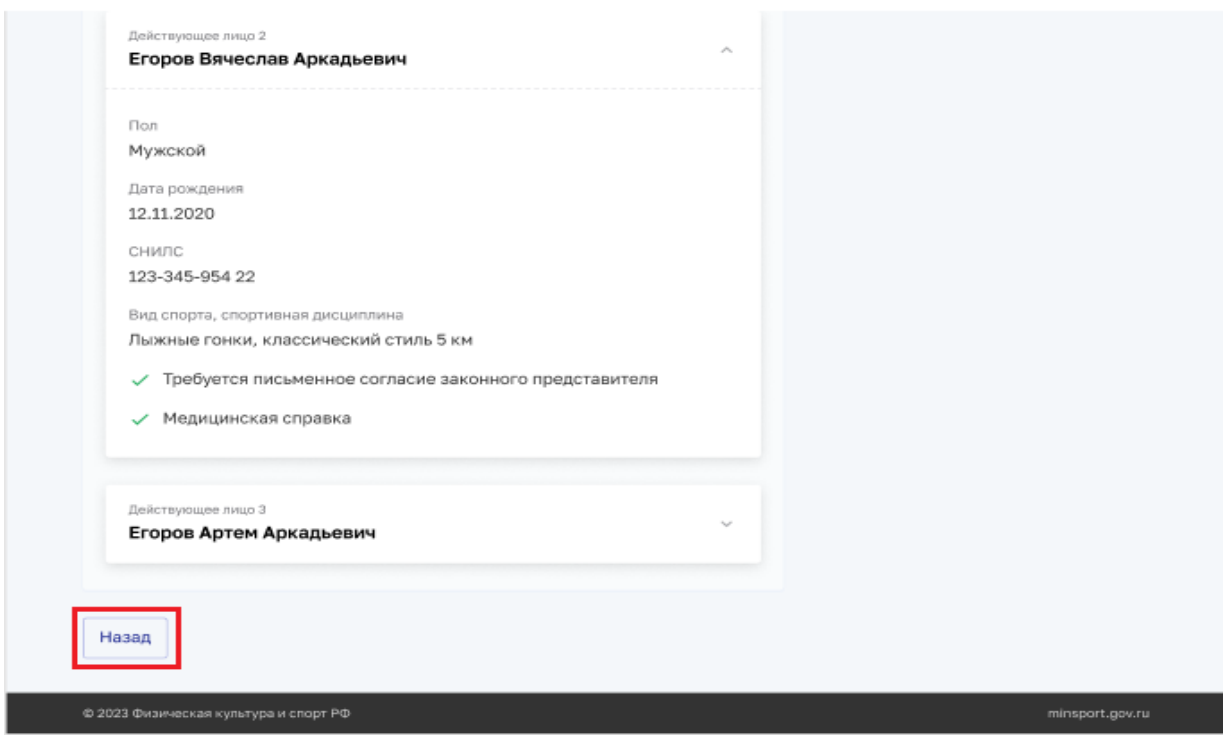

<span id="page-48-0"></span>Рисунок 31. Карточка просмотра заявления

#### <span id="page-49-0"></span>**Контроль квоты участников**

С главной страницы Подсистемы СММ перейдите в раздел «Контроль квоты участников в массовых физкультурных мероприятиях» по ссылке или через верхнее меню [\(Рисунок 32\)](#page-49-1).

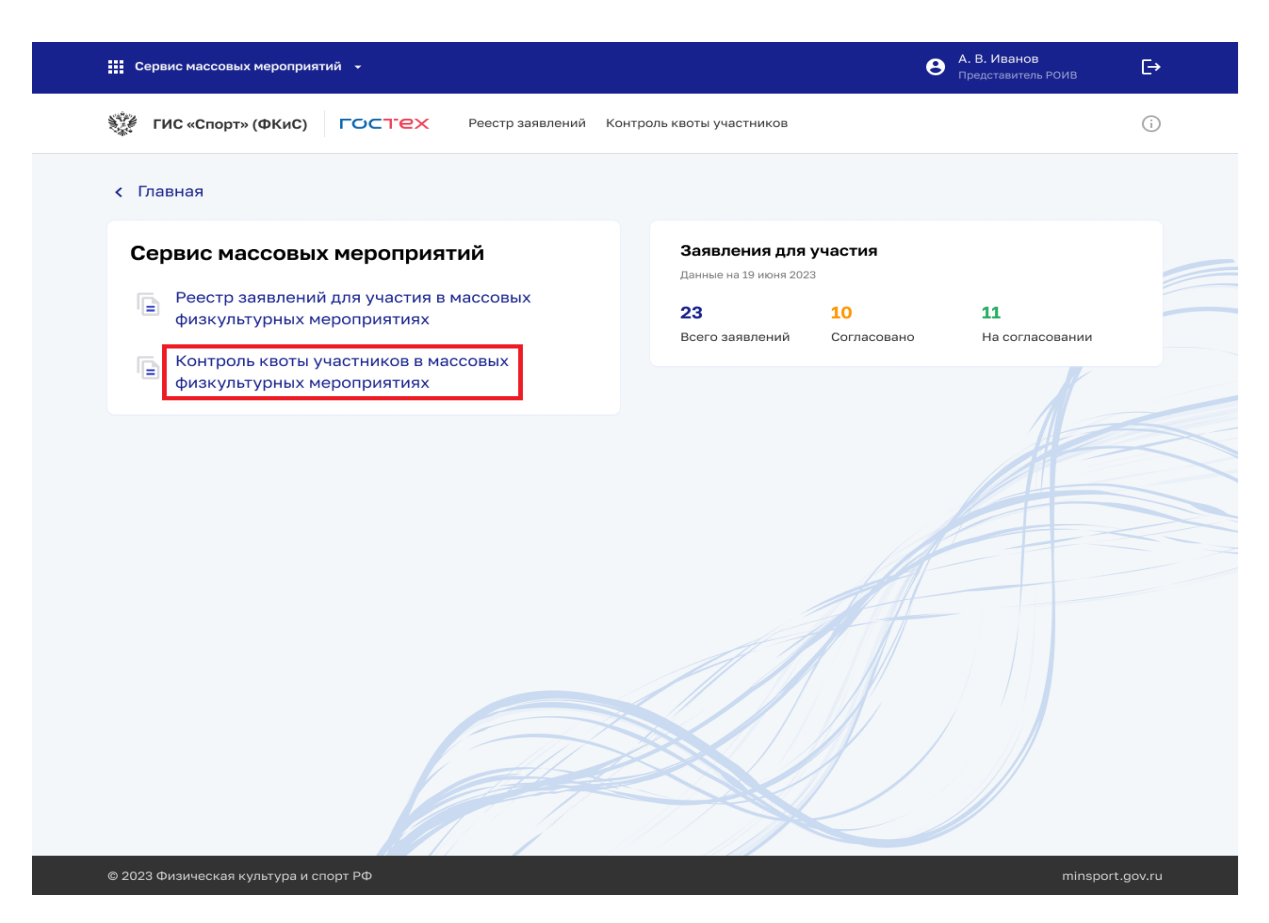

Рисунок 32. Разводная страница СММ

<span id="page-49-1"></span>В открывшемся реестре вы сможете редактировать квоту участников в массовых физкультурных мероприятиях [\(Рисунок 33\)](#page-50-0).

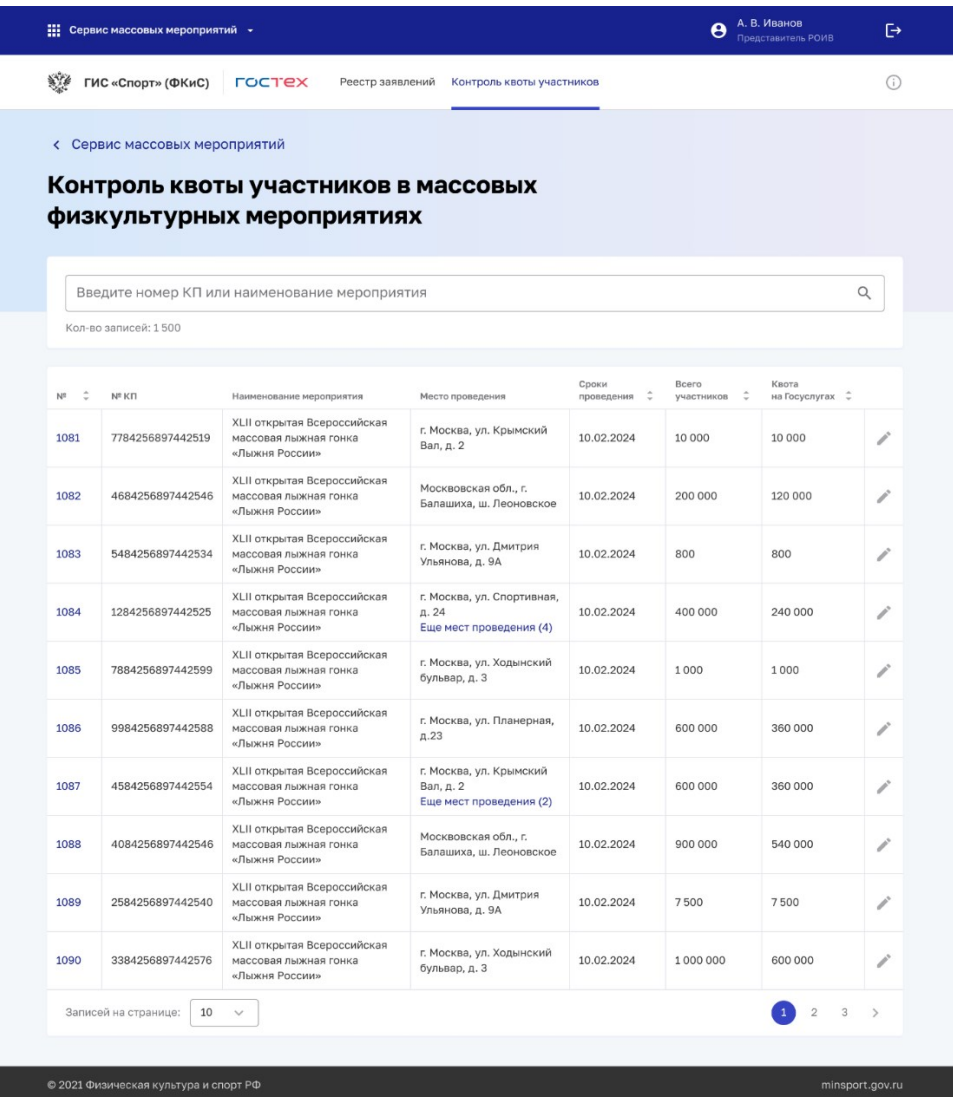

# Рисунок 33. Контроль квоты участников в массовых физкультурных мероприятиях

<span id="page-50-0"></span>Для того чтобы изменить квоту, нажмите на кнопку «Редактировать», изображенную в виде [\(Рисунок 34\)](#page-50-1).

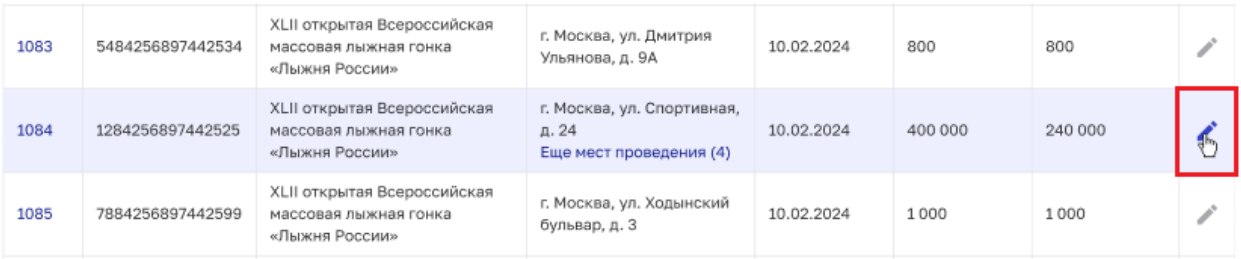

<span id="page-50-1"></span>Рисунок 34. Контроль квоты участников в массовых физкультурных мероприятиях

На открывшейся странице заполните все обязательные поля и нажмите кнопку «Сохранить» [\(Рисунок 35\)](#page-51-0).

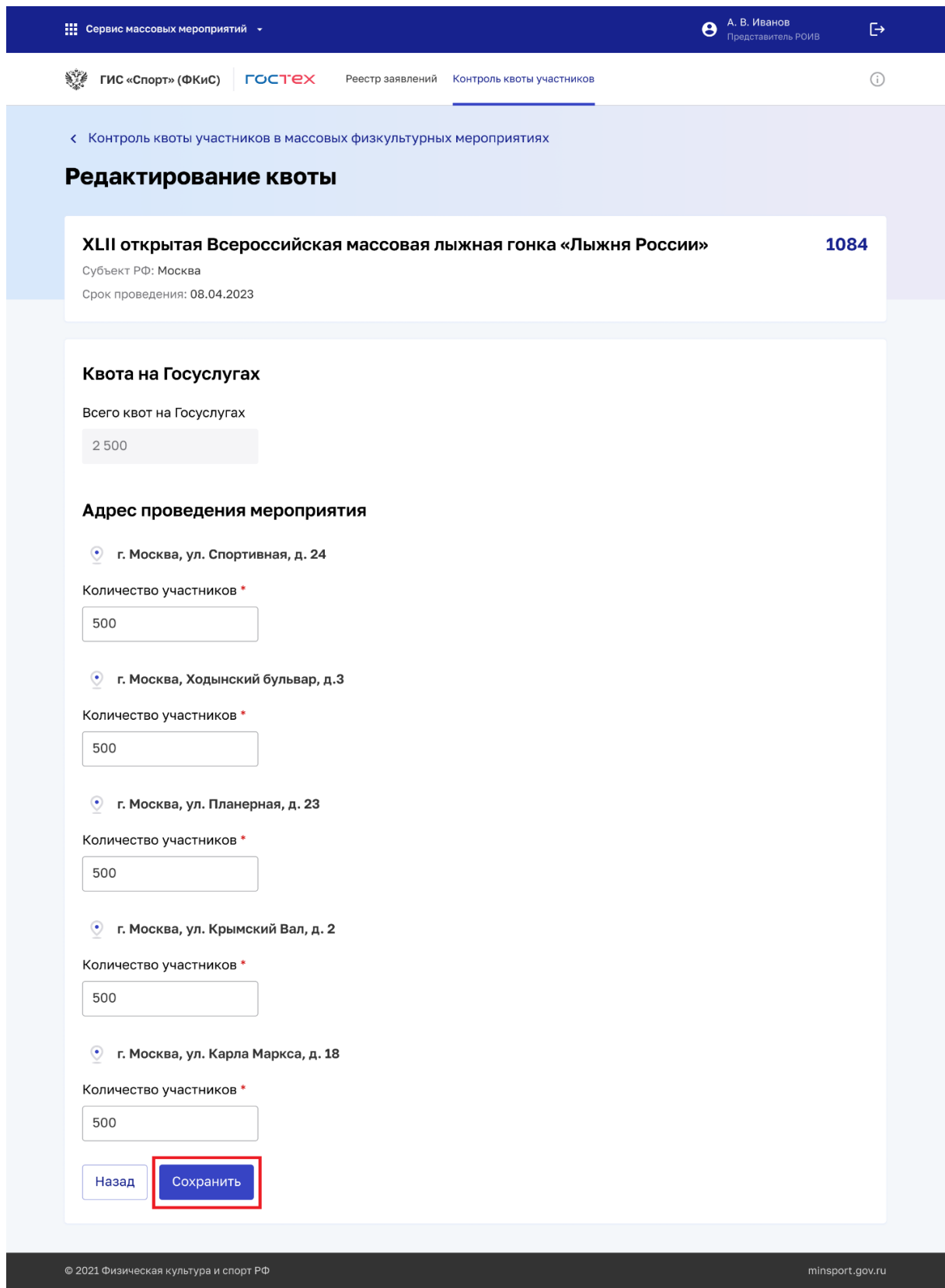

<span id="page-51-0"></span>Рисунок 35. Редактирование квоты

Если необходимо вернуться на страницу «Контроль квоты участников в массовых физкультурных мероприятиях», нажмите на кнопку «Назад» [\(Рисунок 36\)](#page-52-0).

| ГИС «Спорт» (ФКиС)<br><b>FOCTEX</b><br>Реестр заявлений<br>Контроль квоты участников<br>« Контроль квоты участников в массовых физкультурных мероприятиях<br>XLII открытая Всероссийская массовая лыжная гонка «Лыжня России»<br>Субъект РФ: Москва<br>Срок проведения: 08.04.2023<br>Квота на Госуслугах<br>Всего квот на Госуслугах<br>2500<br>Адрес проведения мероприятия<br>⊙<br>г. Москва, ул. Спортивная, д. 24<br>Количество участников *<br>500<br>⊙<br>г. Москва, Ходынский бульвар, д.3<br>Количество участников *<br>500<br>⊙<br>г. Москва, ул. Планерная, д. 23<br>Количество участников *<br>500<br>г. Москва, ул. Крымский Вал, д. 2<br>७<br>Количество участников<br>500<br>$_{\odot}$<br>г. Москва, ул. Карла Маркса, д. 18<br>Количество участников *<br>500<br>Сохранить<br>Назад | 1084 | <b>:</b> Сервис массовых мероприятий - | А. В. Иванов<br>$\mathbf{\Theta}$<br>Представитель РОИВ | G |
|----------------------------------------------------------------------------------------------------|------|----------------------------------------|---------------------------------------------------------|---|
|                                                                                                    |      | 鲣鱼                                     |                                                         | ⊙ |
|                                                                                                    |      |                                        |                                                         |   |
|                                                                                                    |      | Редактирование квоты                   |                                                         |   |
|                                                                                                    |      |                                        |                                                         |   |
|                                                                                                    |      |                                        |                                                         |   |
|                                                                                                    |      |                                        |                                                         |   |
|                                                                                                    |      |                                        |                                                         |   |
|                                                                                                    |      |                                        |                                                         |   |
|                                                                                                    |      |                                        |                                                         |   |
|                                                                                                    |      |                                        |                                                         |   |
|                                                                                                    |      |                                        |                                                         |   |
|                                                                                                    |      |                                        |                                                         |   |
|                                                                                                    |      |                                        |                                                         |   |
|                                                                                                    |      |                                        |                                                         |   |
|                                                                                                    |      |                                        |                                                         |   |
|                                                                                                    |      |                                        |                                                         |   |
|                                                                                                    |      |                                        |                                                         |   |
|                                                                                                    |      |                                        |                                                         |   |
|                                                                                                    |      |                                        |                                                         |   |
|                                                                                                    |      |                                        |                                                         |   |
|                                                                                                    |      |                                        |                                                         |   |
|                                                                                                    |      |                                        |                                                         |   |
|                                                                                                    |      |                                        |                                                         |   |
|                                                                                                    |      |                                        |                                                         |   |
|                                                                                                    |      |                                        |                                                         |   |
|                                                                                                    |      |                                        |                                                         |   |
|                                                                                                    |      |                                        |                                                         |   |

<span id="page-52-0"></span>Рисунок 36. Редактирование квоты